"2016 - Año del Bicentenario de la Declaración de,

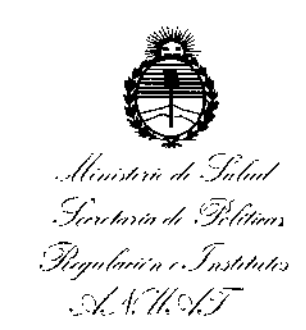

# DISPOSICIÓN Nº 7 3 1 8

i

f.

## BUENOS AIRES, O 5 JUl 2016

VISTO el Expediente Nº 1-47-3110-1855-16-3 del Registro de esta **Administración Nacional de Medicamentos, Alimentos y Tecnología** ~éd¡Ca '- (ANMAT), Y

## CONSIDERANOO:

**Que por las presentes actuaciones la firma SIEMENS** S.A. **solicita la** 1 **revalidación y modificación del Certificado de Inscripción en el RPPTM NO PM-**1074-104, denominado: SISTEMA OE EXPLORACION COMBINA06 DE IU/4-104, denominado: SISTEMA DE EXPLORACIÓN COMBINADO DE<br>RESONANCIA MAGNETICA Y ESCANER DE TOMOGRAFIA POR EMISIÓN DE POSITRONES, marca SIEMENS.

**Que lo solicitado se encuadra dentro de los alcances** ;de **la Disposición ANMAT N° 2318/02/ sobre el Registro Nacional de productbres y Productos de Tecnología Médica (RPPTM).** ::

1 **Que la documentación aportada ha satisfecho los requlsitosl de la'** normativa aplicable. ¡

**Que la Dirección Nacional de Productos Médicos ha** tom~do **la intervención que le compete.**

**Que se actúa en virtud de las facultades conferidas por el Decreto N° 1490/92 Y Decreto N° 101 del 16 de Diciembre de 2015.**

## **Por ello;**

EL ADMINISTRADOR NACIONAL DE LA ADMINISTRACIÓN NACIONAL DE MEDICAMENTOS, ALIMENTOS Y TECNOLOGÍA MÉDICA

DISPONE:

1

R

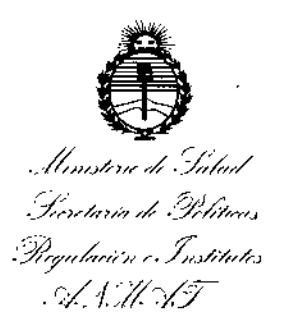

## **DISPOSIGIÓN N°**

ARTÍCULO 1º .- Revalídese la fecha de vigencia del Certificado de Inscripción en el RPPTM Nº PM-1074-104, correspondiente al producto médico denominado: SISTEMA DE EXPLORACION COMBINADO DE RESONANCIA MAGNETÍCA Y ESCANER DE TOMOGRAFIA POR EMISION DE POSITRONES, marca SIEMENS, propiedad de la firma SIEMENS S.A. obtenido a través de la Disposición ANMAT Nº 7112 de fecha 5 de Diciembre de 2012, según lo establecido en el Anexo que forma parte de la presente Disposición.

ARTÍCULO 2º.- Autorízase la modificación del Certificado de Inscripción en el RPPTM Nº PM-1074-104, denominado: SISTEMA DE EXPLORACION COMBINADO DE RESONANCIA MAGNETICA Y ESCANER DE TOMOGRAFIA POR EMISION DE POSITRONES, marca SIEMENS.

ARTÍCULO 3º .- Acéptase el texto del Anexo de Autorización de Modificaciones el cual pasa a formar parte integrante de la presente disposición y el que deberá agregarse al Certificado de Inscripción en el RPPTM Nº PM-1074-104.

ARTÍCULO 4º - Regístrese; por el Departamento de Mesa de Entrada, notifíquese al interesado y hágasele entrega de la copia autenticada de la presente Disposición, conjuntamente con su Anexo, rótulos e instrucciones de uso autorizados; gírese a la Dirección de Gestión de Información Técnica para que efectúe la agregación del Anexo de Modificaciones al certificado. Cumplido, archivese.

 $\overline{2}$ 

Subadministrador Nacional  $A, N, M, A, T$ 

Expediente Nº 1-47-3110-1855-16-3 DISPOSICIÓN Nº  $7318$ **RLP** Dr. ROBERTO LEOI

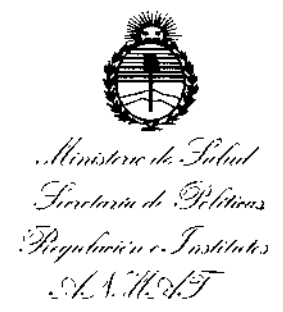

## ANEXO DE AUTORIZACIÓN DE MODIFICACIONES

El Administrador Nacional de la Administración Nacional de Medicamentos, -Alimentos y Tecnología Médica (ANMAT), autorizó mediante Disposición Nº<sub>1</sub>7 .... 3...... B los efectos de su anexado en el Certificado de Inscripción en el RPPTM Nº PM-1074-104 y de acuerdo a lo solicitado por la firma SIEMENS S.A., la modificación de los datos característicos, que figuran en la tabla al pie, del producto inscripto en RPPTM bajo:

Nombre genérico aprobado: SISTEMA DE EXPLORACION COMBINADO DE RESONANCIA MAGNETICA Y ESCANER DE TOMOGRAFIA POR EMISION DE POSITRONES.

Marca: SIEMENS.

Disposición Autorizante de (RPPTM) Nº 7112/12

Tramitado por expediente Nº 1-47-13605/12-8

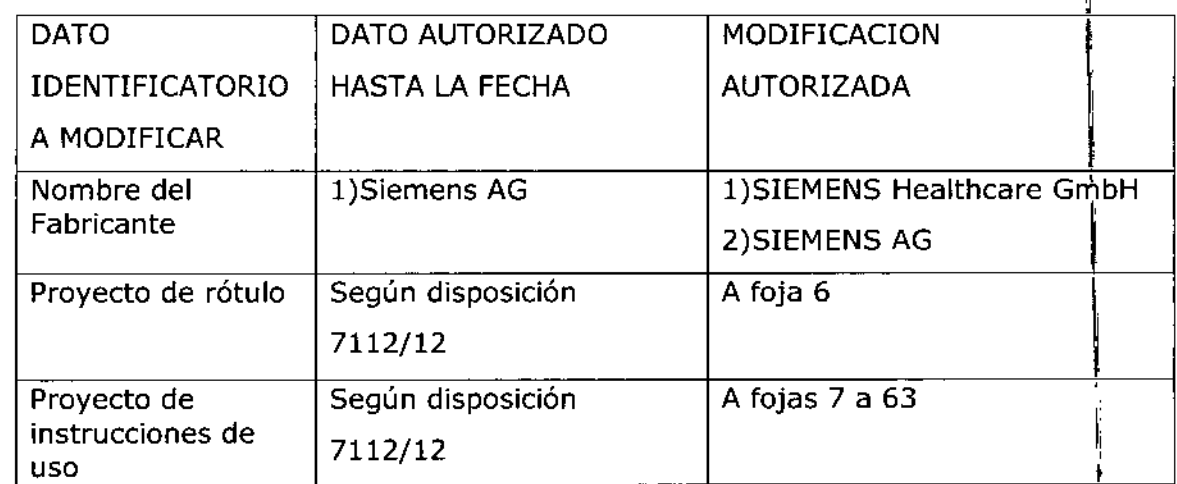

2016 – Año del Bicentenario de la Declaración de la Independencia Nocional"

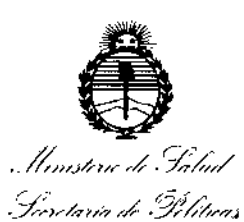

Pagalación e Institutos ASMAT

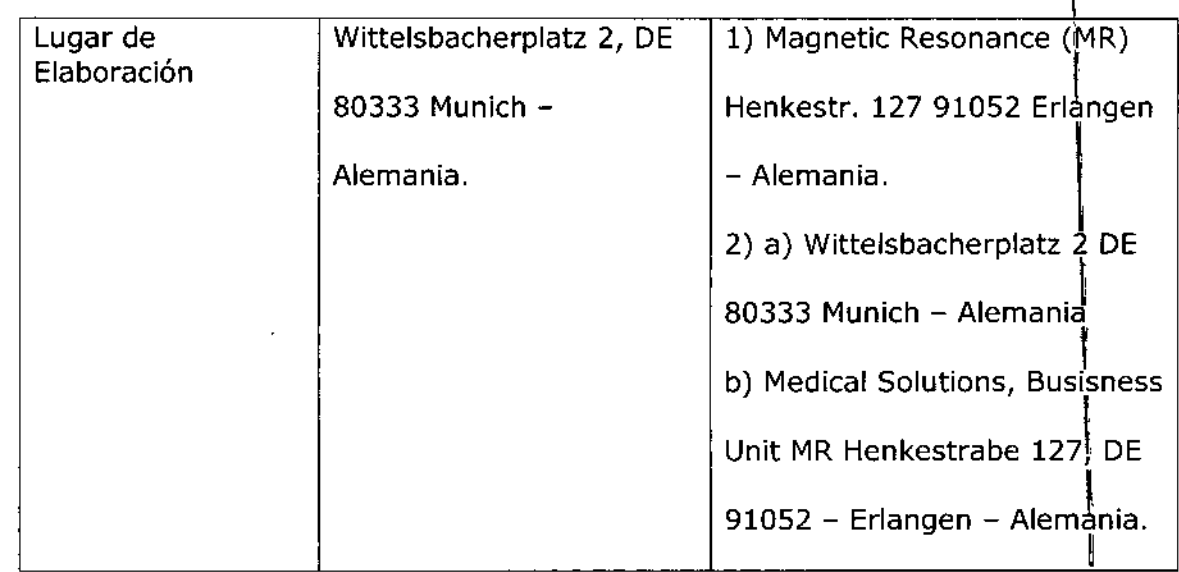

El presente sólo tiene valor probatorio anexado al certificado de Autorización antes mencionado.

Se extiende el presente Anexo de Autorización de Modificaciones del RPPTM a la 

Expediente Nº 1-47-3110-1855-16-3

DISPOSICIÓN Nº

7318

Dr. ROBERTO LE Subadministrador Nacional  $A.N.M.A.T.$ 

 $\overline{\mathbf{4}}$ 

Anexo 111.6de la Disposición 2318/02

Rótulo de Biograph mMR

 $\sum$ 

 $\overline{1}$ 

 $7318$ 

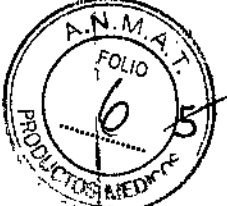

 $\mathbf I$ 

05 JUL 2016

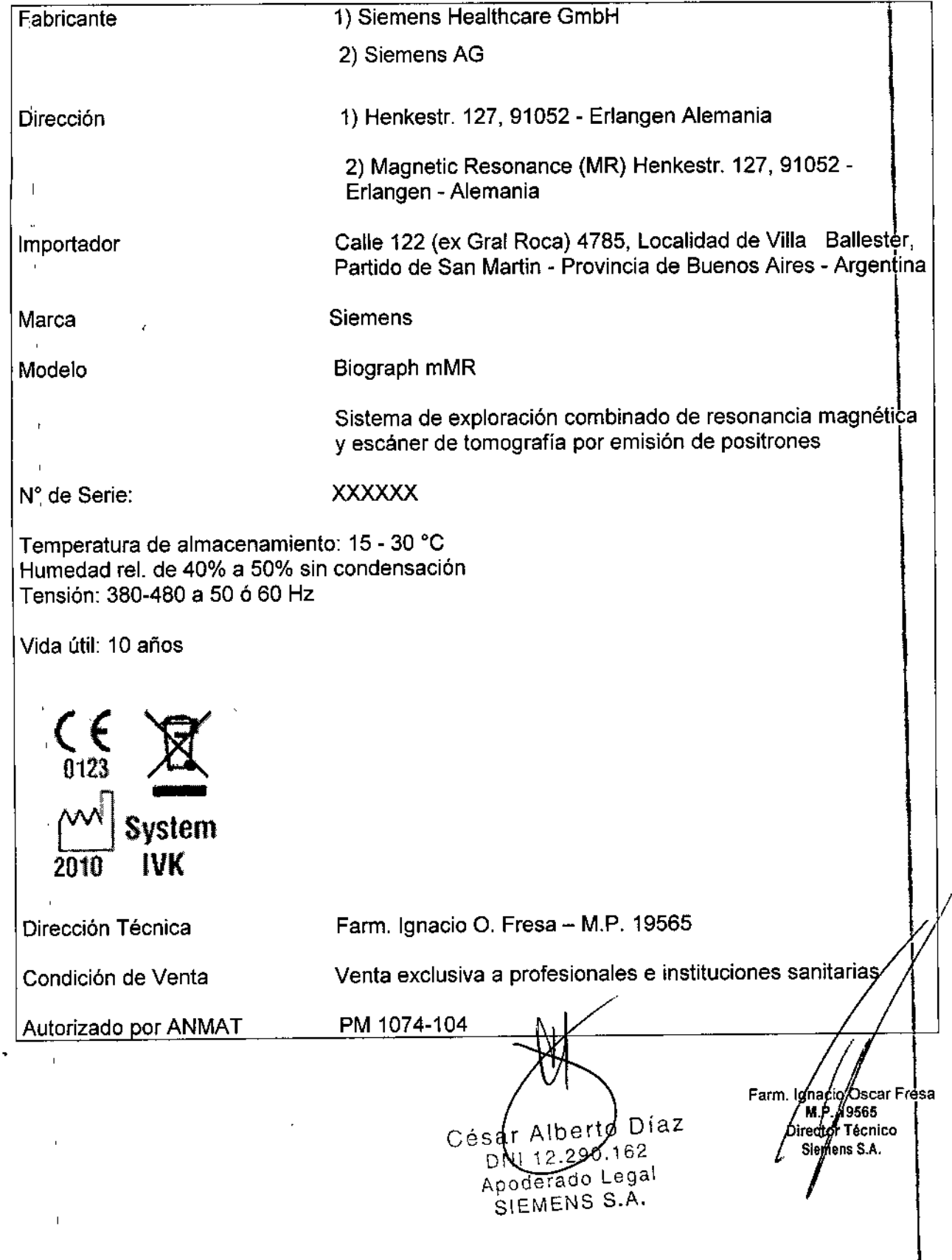

Anexo III.B dela Disposición 2318/02

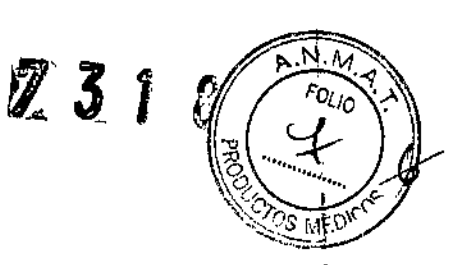

## **3. Instrucciones de** Uso.

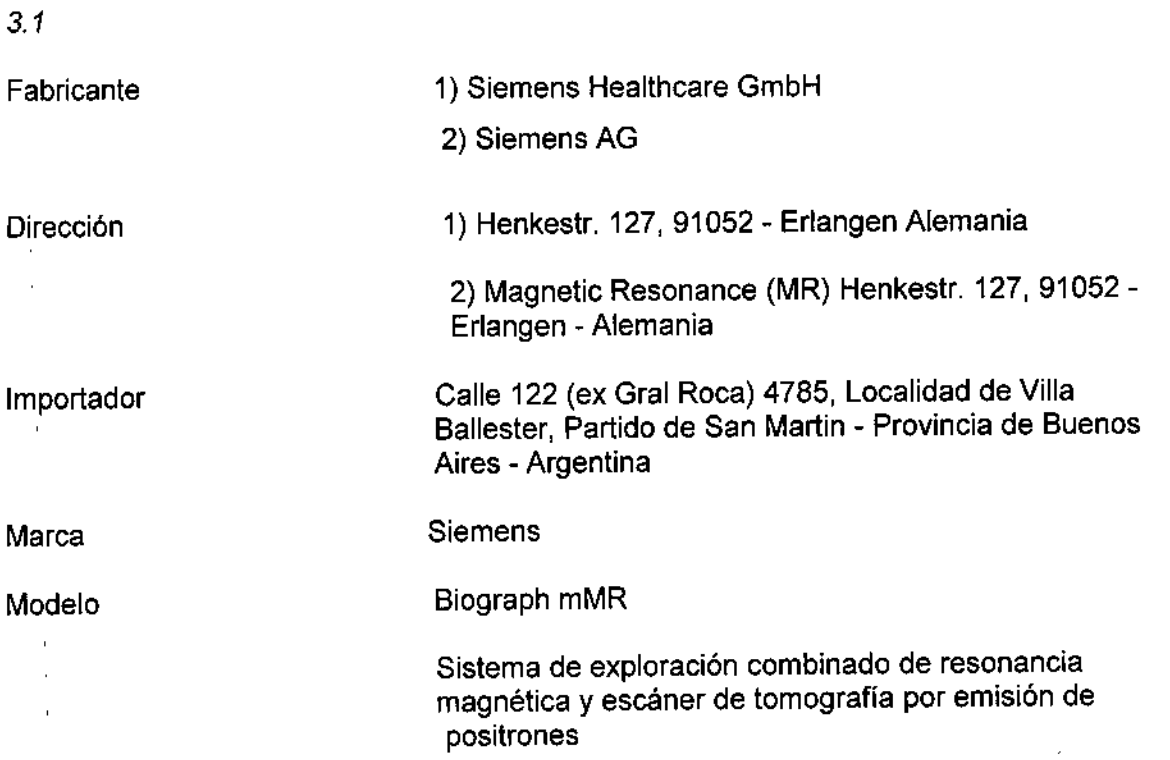

Temperatura de almacenamiento: 15 - 30 °C Humedad rel. de 40% a 50% sin condensación Tensión: 380-480 a 50 ó 60 Hz

Vida útil: 10 años

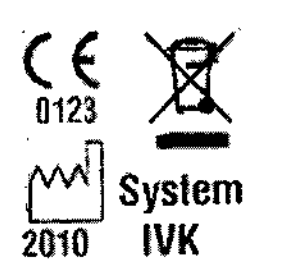

Dirección Técnica

Condición de Venta

Autorizado por ANMAT

Farm. Ignacio O. Fresa - M.P. 19565

Venta exclusiva a profesiobales e instituciones sanitarias

PM 1074-104

César Alberty Díaz DNN12.290.162 Apoderado Legal SIEMENS S.A. Manual de instrucciones

Farm./gnacio/Oscar Fresa<br>M.P./19565<br>Director Técnico<br>Stemens S.A.

Págna 1 de 57

 $\mathbf l$ 

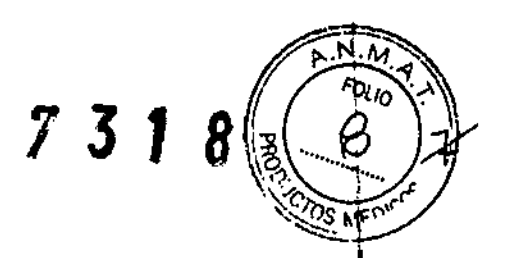

### *3.2. Uso del sistema*

El sistema Biograph mMR combina un dispositivo de diagnóstico por resonancia magnética (MRDD) con un escáner de tomografía por emisión de positrones (PET). El sistema RM-PET ofrece registro y fusión de información fisiológica y anatómica de alta resolución, adquirida de forma simultánea e isocéntrica.

El sistema combinado mantiene la funcionalidad independiente de los dispositivos RM y PET, lo que permite la formación de imagen de una sola modalidad, RM y/o PET.

## *3.3. Componentes principales*

## Componentes principales

### *- Imán superconductor*

Campo magnético: El imán superconductor genera un campo magnético intenso y homogéneo con una intensidad de campo de 3,0 T.

Sistema de refrigeración: El imán está lleno de helio liquido para refrigerarlo. Tras la instalación, se ajusta a la intensidad de campo operativa deseada. El imán cargado no necesita ya más energía eléctrica para mantener el campo magnético. Sin embargo, en condiciones normales de funcionamiento, el helio liquido se evapora lentamente, por lo que el Servicio Técnico de Siemens tiene que rellenarto aproximadamente cada 10 años.

Blindaje: Para minimizar los efectos del campo magnético residual en el entorno, el imán del sistema RM está equipado con un blindaje activo superconductor.

Sistema de gradientes El sistema de gradientes ofrece posiciones de corte localizadas con gran precisión.

Biograph mMR está equipado con el sistema de gradiente de cuerpo entero MQ **Gradients** 

### *-Sistema de detectores del PET*

El sistema de detectores del PET se usa para detectar fotones. Incluye varios anillos de detectores formados por cristales centelleadores acoplados a APD (Fotodiodos de avalancha).

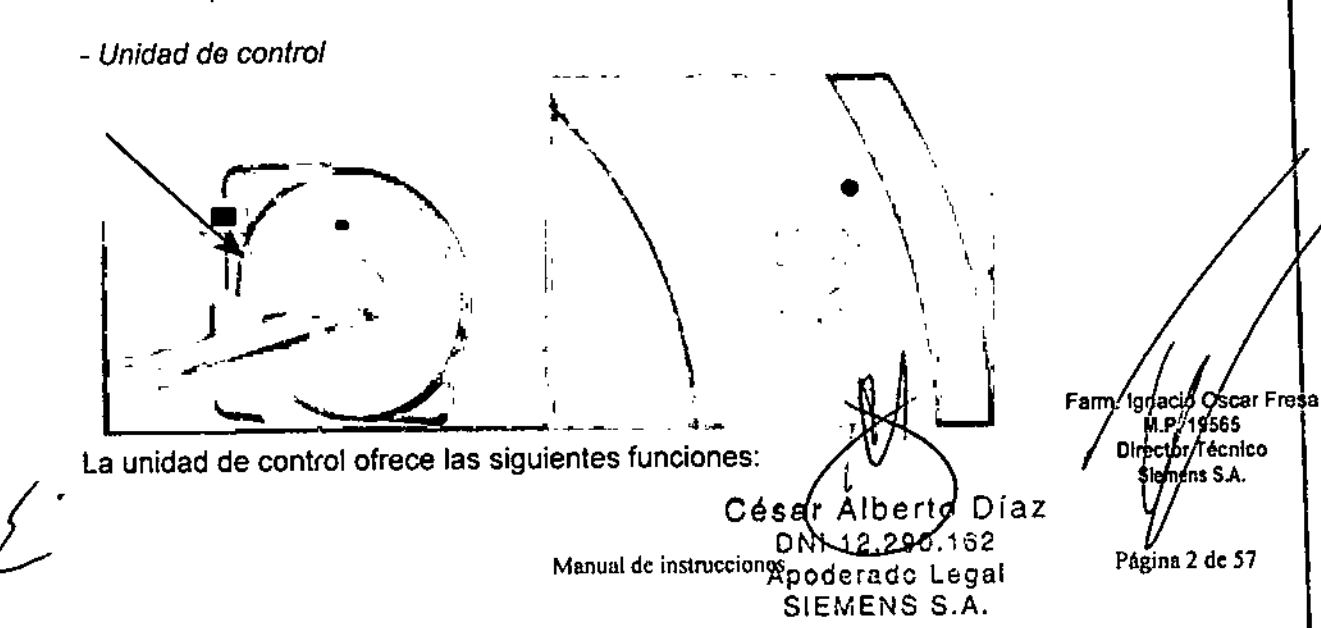

Q Control del desplazamiento de la mesa de paciente

Q Inicio/paro de la medici6n

Q Ajuste del volumen de la música

Q Configuraci6n de la iluminaci6n y la ventilaci6n del túnel

Q Activaci6n/desactivaci6n del localizador láser

Las unidades de control están situadas a derecha e izquierda de la mesa de paciente, en el frontal de la cubierta del imán.

 $7318$ 

*Botones de control*

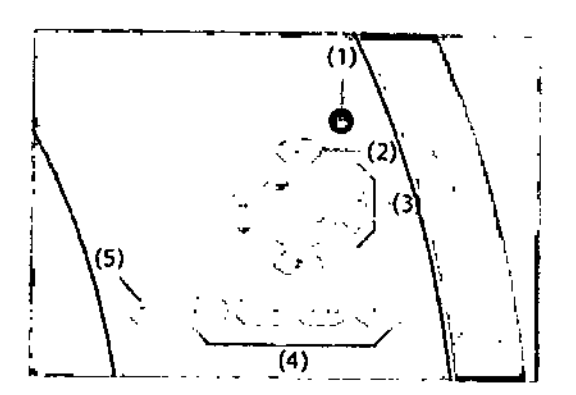

(1) Botón de Paro de la mesa

(2) Botón del Localizador láser

(3) Botones de desplazamiento de la mesa

(4) Botones para la configuraci6n del túnel y la música

(5) Botón de Inicio/paro

Todos los botones tienen un anillo luminoso.

*Pantalla* de *la mesa*

ļ

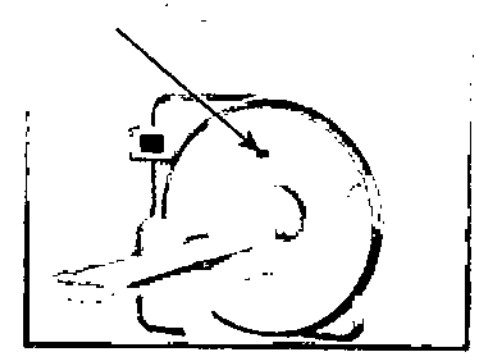

La pantalla de la mesa muestra el estado de las funciones ejecutadas mediante las unidades de control. **I**<sup>2</sup> *I I*<sup>2</sup> *I***<sup>2</sup> <b>***I*<sup>2</sup> *I*<sup>2</sup> *I***<sup>2</sup> <b>***I*<sup>2</sup> *I***<sup>2</sup>** *I***<sup>2</sup>** *I***<sup>2</sup>** *I***<sup>2</sup>** 

La pantalla de la mesa está situada sobre la abertura del imán, en la parte frontal de la cubierta del imán.

> o Diaz Césal Albert DNN2.290-162 Apoderado Legal Manual de instrugement NS S.A.

Farm. Ignacio Oscar Fresa Director Técnico<br>Siemeny S.A.

Página 3 de 57

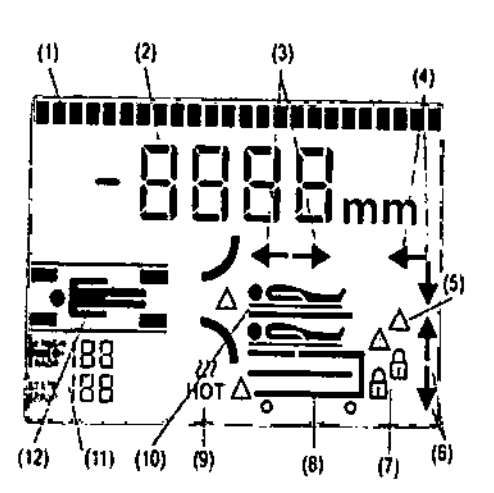

- (1) Linea de salida de texto
- (2) Posici6n de la mesa (+/-)

(3) Flechas de dirección de desplazamiento horizontal de la mesa

- (4) Flechas combinadas de direcci6n (vertical, horizontal)
- (5) Colisiones al desplazar la mesa en la dirección vertical
- (6) Flechas de dirección de desplazamiento vertical de la mesa
- (7) Mecanismo de bloqueo del tablero intercambiable
- (8) Tabiero intercambiable (opcional) y camilla (opcional)
- (9) Sobrecalentamiento del freno
- (10)Paciente sobre la mesa
- (11)S610 para el Servicio Técnico de Siemens
- (12)Asignaciones de bases de enchufe de bobina

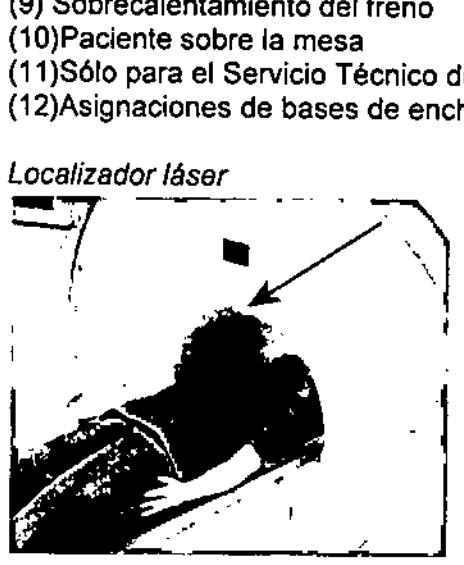

El localizador láser facilita el correcto posicionamiento del paciente. El locatizador láser está situado sobre la entrada de la abertura del imán.

Todos los elementos relativos al láser se identifican en el sistema con etiquetas de advertencia fijadas junto a la abertura del láser.

Uso del localizador láser: A los pacientes anestesiados o a los pacientes que por cualquier razón no tengan el reflejo palpebral debe protegérseles contra los efectos del rayo láser. *e* por<br> *ps* del<br>
///

**∕ El paciente está posicionado en el tablero** V La mesa de paciente se ha desplazado hasta la a de medición. Fam. Ignacio Óscar Fresa<br>Descripción M.P. 19565;<br>César Alberto Díaz Siemen SA. Pescripción M<sup>'P</sup> 19865' N'A M'<sup>P</sup> 19865' N'A M<sup>'</sup>P 19865' N'A M<sup>'</sup>P 19865' N'A M<sup>'</sup>P 19965' N'A M<sup>'</sup>P 19965' N'A M'P 19965' N'A M'P 19965' N'A M'P 19965' N'A M'A MILANDRO DI RÉGILE DE L'ALLES DE L'ALLES DE L'ALLES DE L'AL

DNI 12290162 Manual de instruccionado Legal SIEMENS S.A.

 $7318$ 

Página 4 de 57

 $7318$ 

**'La caja de alarmas tiene las siguientes funciones:**

:0**Presentar seflales de alarma y vigilancia**

**O Conectar y desconectar el sistema RM**

O Paro del imán/Extinción del imán

**La caja de alarmas está instalada cerca de** *syngo* **Acquisition Workplace.**

"~. -- , (1) ۵١) / , , .. (10) 'n ':' . (1) LEO LINE POWER (2) LEO HELlUM LEVEL (3) LEO de MAG STOP (4) LEO PRESSURE

- (5) LEO COMPRESSOR (6) LEO BAITERY LOW
- (7) LEO EIS
- (B) LEO COMMS FAULT (9) Botón ACKNOWLEDGE
- (10) Interruptor Magnel Slop

Comprobación de ios LEO **Los LEO indican mensajes de alarma.**

\* Compruebe todos los LEO (excepto el de UNE POWER) por si indican alarmas.

**Diaz** César Alberto DNI 12.290-162 Apoderado Legal SIEMENS S.A.

**Manual dc instrucciones**

/lgnacio Óscar Fresa Fam M.P. 19565 Director Técnic<br>Stemens S.A. ór Técnico ágina 5 de 57

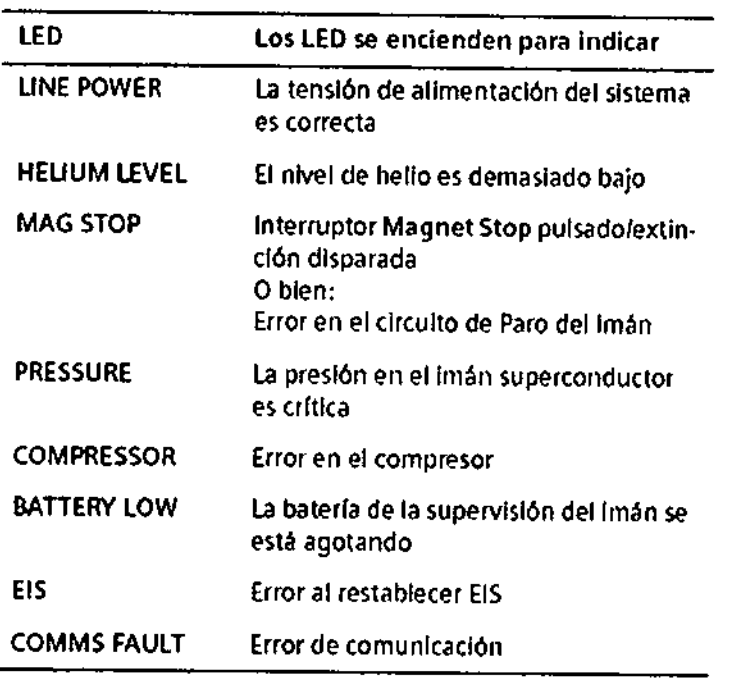

Una situación de alanna se indica con un LEO rojo encendido. un sonido de alarma, o ambos.

### -Mesa *de paciente*

La mesa de paciente tiene las siguientes funciones:

O Posicionar al paciente para la medición

QAsegurar y situar las bobinas utilizadas en la medición

Q Posicionar al paciente en el isocentro del imán

La mesa de paciente consta de una mesa y un tablero m6vil, firmemente acoplado a la primera. El bastidor de apoyo está instalado directamente en el imán.

El tablero se puede desplazar horizontalmente en la abertura del imán. Una vez se ha extraído completamente del imán, también se puede desplazar verticalmente.

Para ayudar a la orientación, se distingue entre el extremo craneal y el extremo caudal de la mesa de paciente.

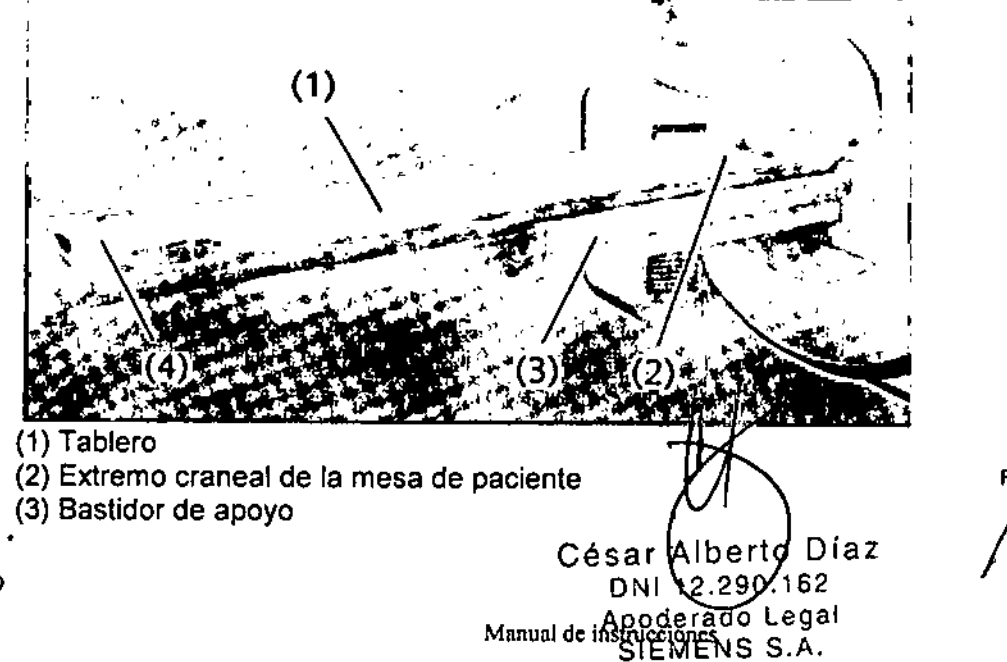

Fam. Ignago Oscar Fresa  $M_{\rm p}$  19565 Director Técnico Áfemens S.A.

② 3 1

Página 6 de 57

(4) Extremo caudal de la mesa de paciente

*-Por/arrollos de papel*

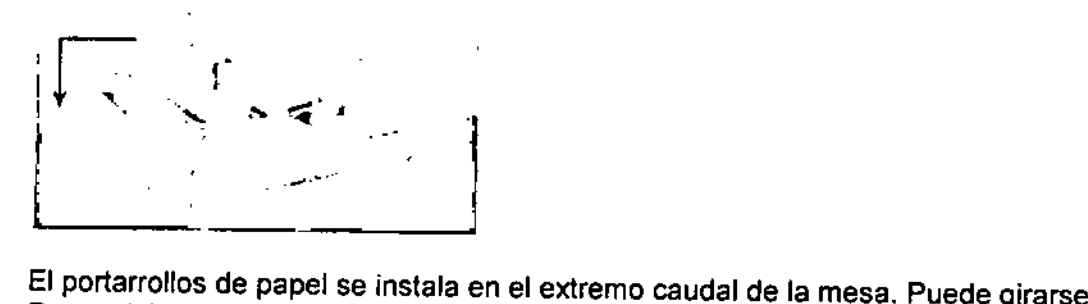

Para minimizar los posibles puntos de lesión en la zona de la abertura del imán, el portarrollos de papel de la mesa de paciente puede plegarse detrás del extremo caudal de la mesa de paciente.

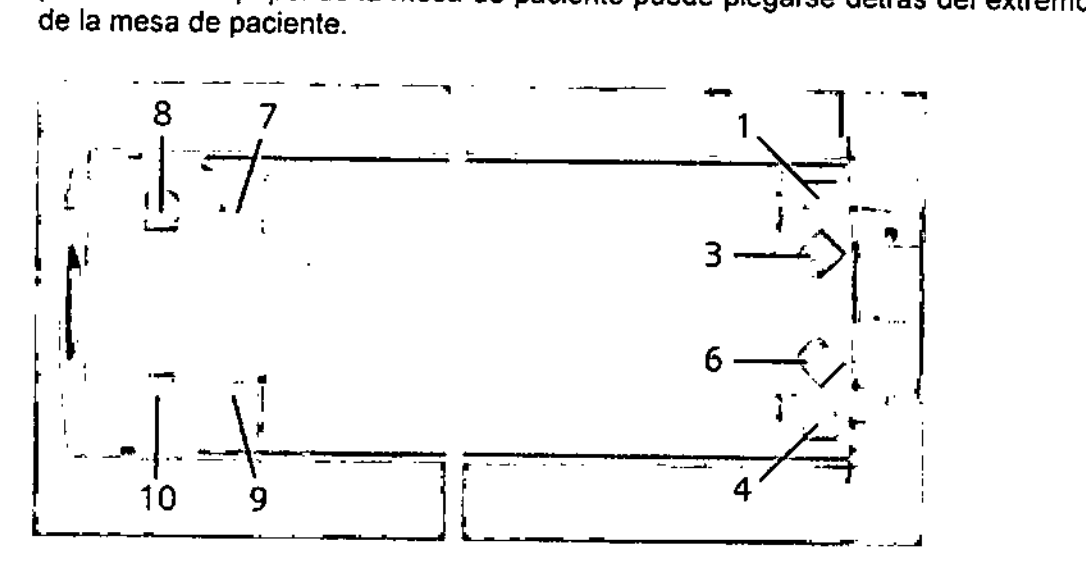

*-Bases de enchufe de bobina*

Las bases de enchufe de bobina 7 a 10 están ubicadas en el extremo caudal y las bases de enchufe 1, 3, 4 y 6 en el extremo craneal de la mesa de paciente.

*Conexiones*

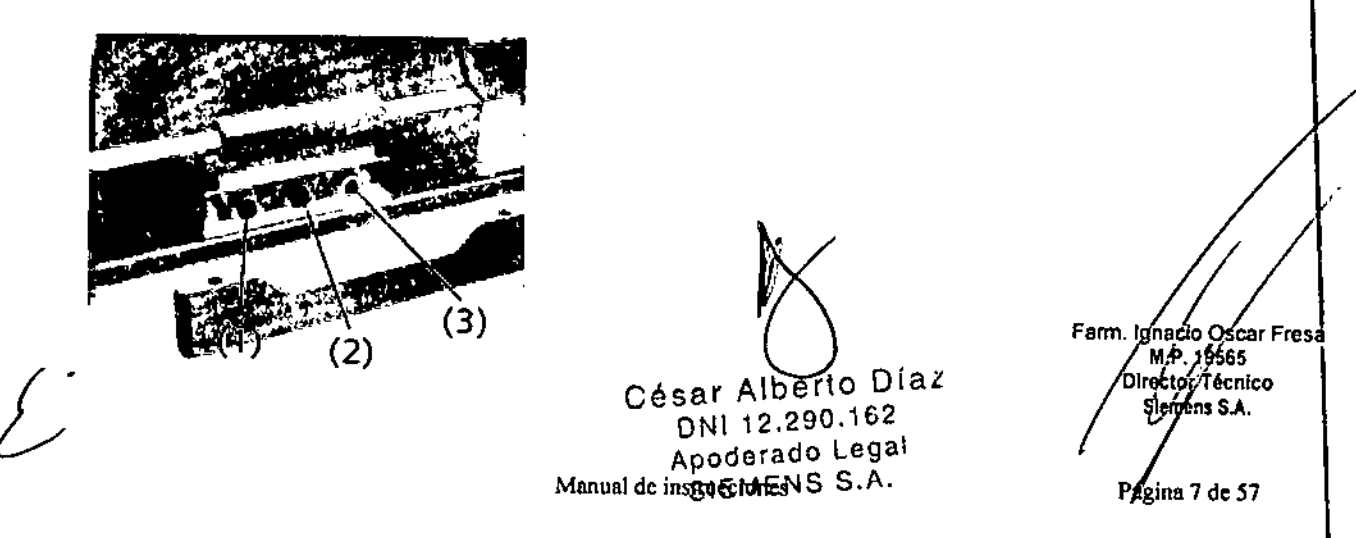

Las siguientes conexiones para componentes o funciones están situadas en el extremo caudal de la mesa de paciente.

 $Z_3$  1

(1) Conexión del cojín de vacío

(2) Conexión de los auriculares

(3) Conexión de la pera de llamada

Los cojines de vacío se usan para conseguir un posicionamiento cómodo y seguro de diversas regiones del cuerpo.

El paciente puede usar los auriculares para escuchar avisos o música durante la medición.

La pera de llamada permite al paciente llamar al personal para que le atienda durante la medición. Cuando el paciente aprieta la pera, suena una señal en el intercomunicador.

#### Manejo:

La mesa de paciente puede controlarse con los botones de la unidad de mando. En algunas mediciones, el tablero se mueve automáticamente.

César Alberto Día. DNI42-290.162 Apoderado Legal Manual de SIFIMENS S.A.

A. Ignacid Oscar Fresa<br>M.P. 19565<br>Airector Técnico Fam Sigmens S.A.

Página 8 de 57

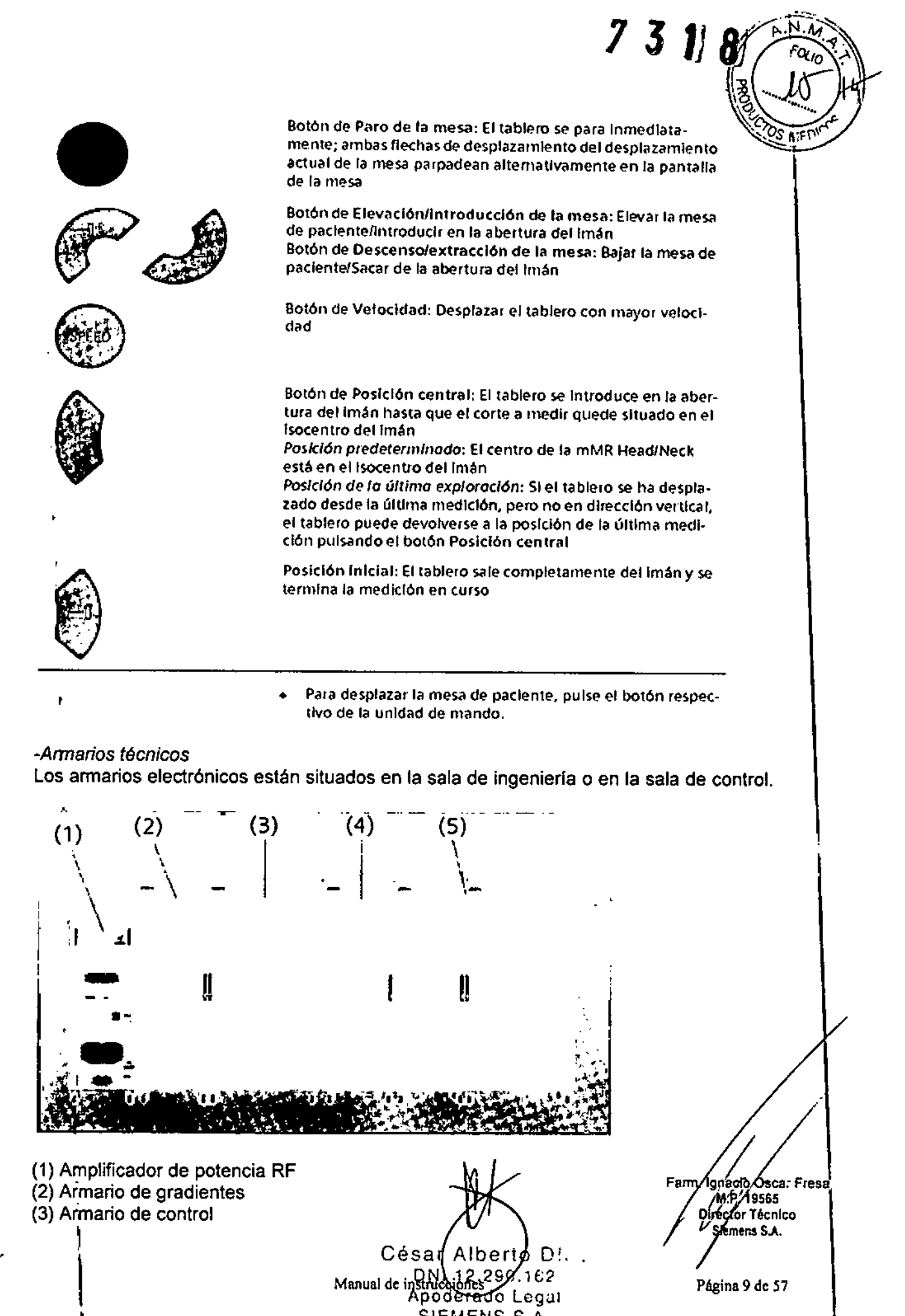

pode<del>ra</del>do Legal SIEMENS S.A.

I

I

\

Página 9 de 57

(4) Separador del sistema

(5) Armarios PET

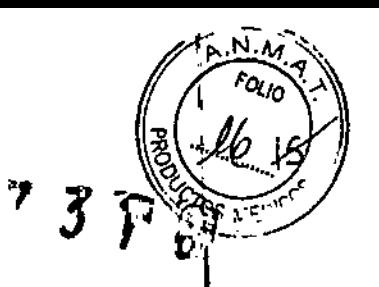

*Armario de gradientes:* El armario de gradientes contiene la electrónica de potencia para generar los gradientes del campo magnético.

*Armario de control:* El armario de control incluye distintos componentes electrónicos para manejar el sistema.

El armario de control incluye una salida óptica de señal de disparo programable secuencialmente, que se puede hacer accesible exteriormente por el Servicio Técnico de Siemens instalando un cable de fibra óptica.

*Amplificador de potencia RF:* El amplificador de potencia RF ofrece las señales de radiofrecuencia para la medición RM.

*Armarios PET:* Los armarios PET contienen todos los componentes electrónicos necesarios (p. ej., fuentes de alimentación, procesadores de control) para controlar la sección PET del sistema RM-PET.

*-Bobinas RF*

Las bobinas RF están divididas en dos categorías:

O Bobinas transeeptoras (TxRx)

O Bobinas receptoras puras (Rx)

Cuando una bobina RF se usa sólo como bobina receptora, el pulso RF lo transmite otra bobina que generalmente adquiere un área más grande (p. ej. la bobina Body).

Durante la recepción, la relación señal-ruido es mayor cuanto más cerca esté la bobina RF del área examinada. Esto explica por qué las bobinas RF pequeñas tienen una relación señal-ruido mejor que, p. ej., la bobina Body. En contrapartida, poseen un campo de medición más pequeño.

La bobina Body es una bobina estacionaria instalada en el imán.

### *Bobinas de cabeza* y *cuello B.1*

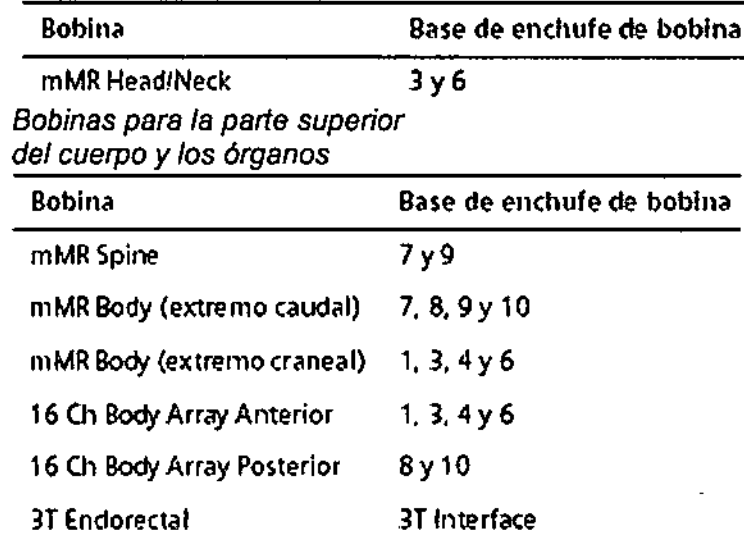

César Asberto Diaz 2%,290.3% ואם Manual acquisation of egal SIEMENS S.A.

Farm. Ignacio Oscar Fresa M.P. 19565<br>Ilrectof Técnico Signes S.A.

•

Página 10 de 57

*1ilJ"~", - ~ e*

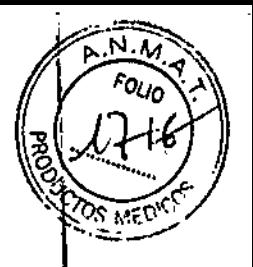

## *Bobinas de articulaciones* **y** *extremidades*

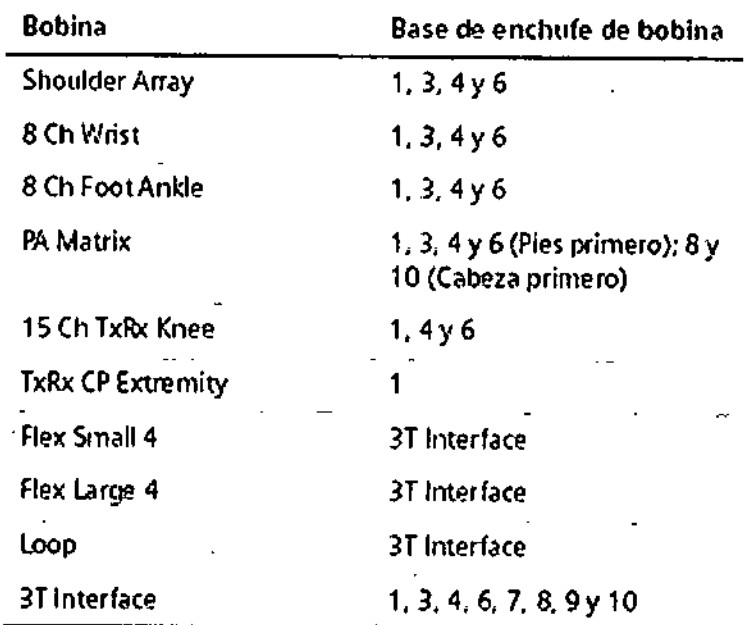

## *Intercomunicador*

**El intercomunicador permite que el personal y los pacientes se comuniquen durante el examen. El personal pueden dar instrucciones al paciente o reproducir música y salidas de voz automáticas en la sala de examen por el altavoz o los auriculares. Componentes**

**El intercomunicador consta de los siguientes componentes:**

- **O Unidad central en la parte trasera de syngo Acquisition Workplace**
- **Q Altavoces, auriculares, micrófono y control de volumen en la sala de exploración**
- **Q Sección operativa de syngo Acquisition Workplace syngo Acquisition Workplace**

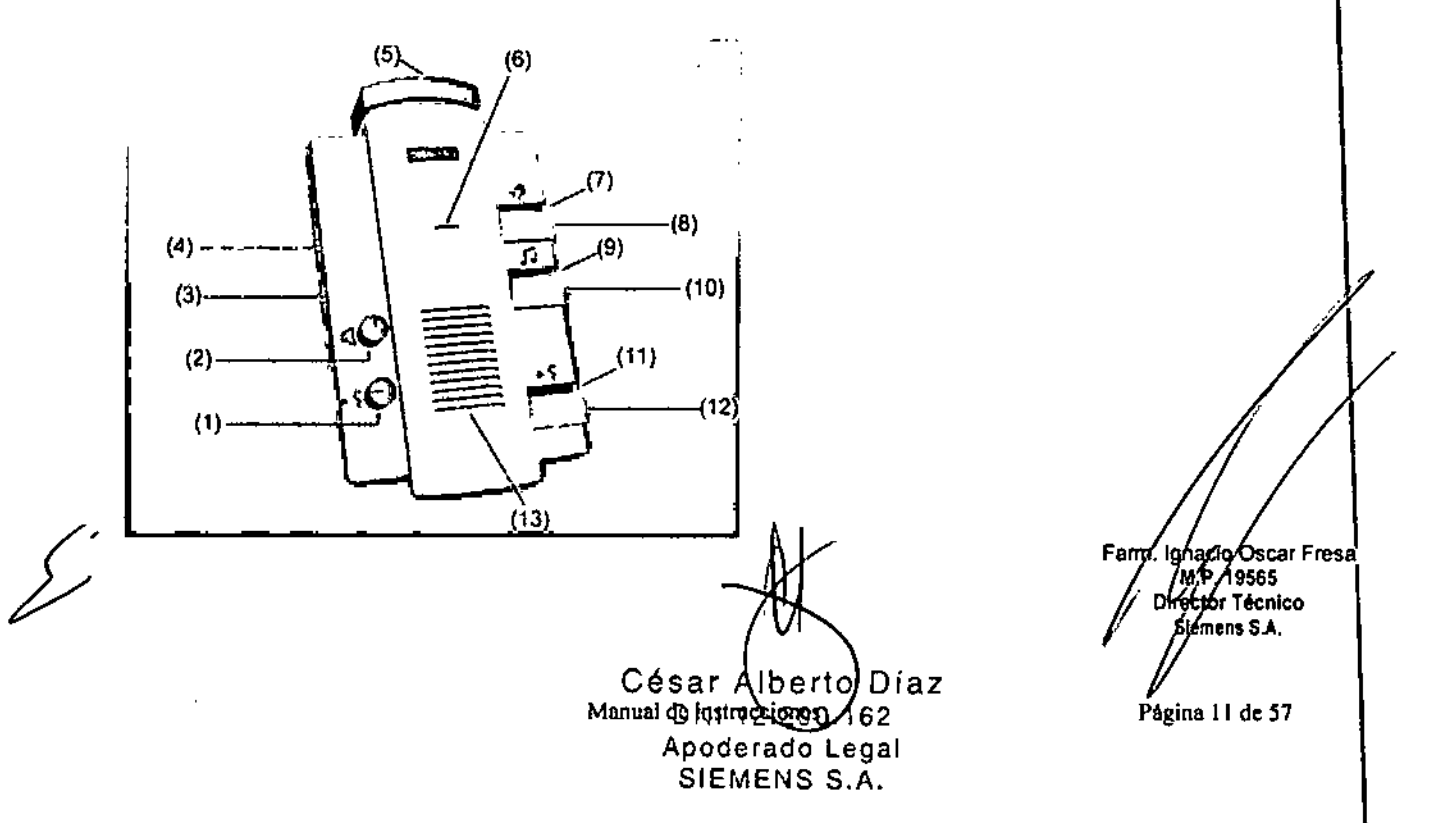

 $73$ 

Componentes de mando del intercomunicador

- (1) Control del volumen de las Instrucciones al paciente
- (2) Control del volumen del Modo escuchar
- (3) Interruptor CVlCBT
- (4) Control del volumen de la Señal de disparo
- (5) Botones de Paro de la mesa
- (6) Micrófono
- (7) LED Escuchar
- (8) Botón Escuchar
- (9) LED Música activada
- (10)Botón Reproducir música
- (11)LED Pera de llamada/aviso activos
- (12)Botón Hablar
- (13)Altavoces

### *-Sistema de vídeo*

Se puede instalar un sistema de video para vigilar al paciente. El sistema de vídeo consta de una cámara y una pantalla de vídeo.

Opcionalmente, pueden conectarse hasta cuatro cámaras. Si se usan más de dos cámaras, se necesita un mezclador adicional.

*Cámara de vídeo:* La cámara de vídeo puede acoplarse a la pared en la parte trasera del imán o, preferiblemente, de cara al sistema RM.

### Pantalla de video

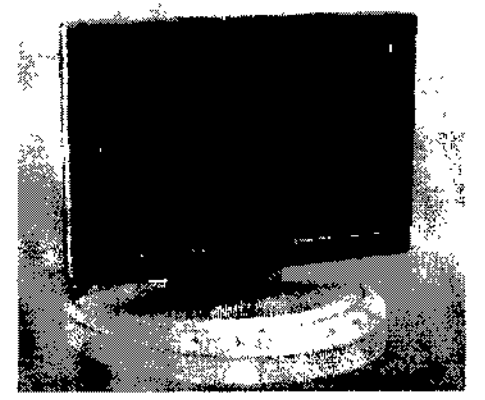

Los botones de configuración de la pantalla de video y el LEO que indica el modo de funcionamiento están situados en la parte posterior de la pantalla. Con las teclas del mezclador opcional se pueden ver las imágenes de las distintas cámaras (1-4) o las, imágenes de las cuatro cámaras a la vez.

El puesto de trabajo del quirófano se llama *syngo* Acquisition Workplace *(syngo* Acq ! WP). Incluye el procesador principal con los elementos de mando monitor, teclado y' ratón.

Un componente adicional de *syngo* Acquisition Workplace es el intercomunicador.

### *- pe principal*

|<br>|}<br>|} Fam<br>*l*<br>*A a* Ign},5ióÍ scar Fresa M.P. 19565 Difector Técnico César Alberto) Díaz<br>
mual de justry sejense de 2 Manual de instrucciones ApoderadoLegal Entre otras, el procesador principal incluye las siguientes funciones: Q Gestión de pacientes Q Selección y almacenamiento de imágenes

SIEMENS S.A.

□ Gestión de las secuencias de medición

*-Grabación de datos*

El sistema ofrece los módulos siguientes para grabar datos: O Grabadora de CD O Unidad de DVD También se dispone de una interfaz (p. ej., una conexión USB) para una impresora en papel.

La grabación y la lectura se inician por medio del software.

Soporte de datos Sólo los CD-R (grabables) marcados como "De calidad médica" y con una capa dorada son adecuados para almacenar datos con fines médicos. El Servicio Técnico de Siemens le ofrecerá los CD-R adecuados.

### *-Monitor*

Los monitores se usan para mostrar imágenes y diálogos de usuario. Normalmente, el monitor derecho está configurado para mostrar *syngo.via.* Ambos monitores se conectan o desconectan junto con el resto del sistema.

Los demás ajustes están bloqueados, ya que el Servicio Técnico de Siemens ya ha configurado los monitores de forma óptima.

## *-Teclado*

El sistema está equipado con un teclado original Siemens. Este es un teclado Windows modificado en el que las teclas numéricas se han sustituido por teclas de símbolos. Las teclas de símbolos se usan para acceder a funciones de uso frecuente. Las teclas de función F4, F5, F6, F7, Y Fa permiten acceder a las diversas tarjetas de tareas. La tecla de función F1 permite acceder a la Ayuda en línea.

### -Mouse

El sistema está equipado con un ratón de tres botones.

O Botón izquierdo del ratón:

O Selección o desplazamiento de objetos

O Inicio de las aplicaciones

O Ejecución de órdenes

el Botón central del ratón:

Cambio de los valores de ventana de las imágenes de paciente

O Botón derecho del ratón:

Apertura del menú de contexto (dependiendo de la posición del puntero del ratón)

### *-Cliente de syngo. via*

El cliente de *syngo.via* se instala en syngo Acquisition Workplace. syngo.via es un sistema de gestión de flujo de trabajo que ofrece postprocesamiento 3D Y 4D avanzado de imágenes, dirigiendo eficientemente al usuario a través de las tareas. Permite evaluar, documentar y postprocesar imágenes medidas anteriormente.

*Accesorios*

La bobina 2, 4, 8 Ch Breast Coil Sentinelle *Accesorios de biopsia:* Bloque marcador fijo/bloque marcador Soporte contralateral (para acceso medial)

Farm. Ignacio Óscar Fresa Director/Fecnico s i

 $731g$ 

Página 13 de 37

César Alberto Día. Manual de monde d'ornes / 162 Apoderado Legal SIEMENS S.A.

 $\mathbb{Z}$  if

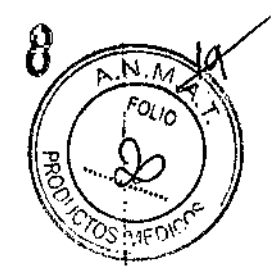

Placa de inmovilización Placa con rejilla *.Accesorios de bobinas:* Conector central Apoyacabeza Apoyahombros Almohadilla de cuerpo del tablero Almohadilla de cuerpo en cuña Almohadilla apoyacabeza *Accesorios para el control de calidad:* Botella de plástico de 1.900 mi Soporte de fantoma 2, 4, 8 Ch Breast Coil Sentinelle Colchoneta de mesa 1 Colchoneta de mesa 2 Colchoneta de mesa 3 Colchoneta de mesa 4 Colchoneta de mesa 5 Inserción de cabeza 1 portarrollos de papel 4 correas 1 cuña para la rodilla 1 rodillo de posicionamiento 1 soporte de nuca 2 triángulos grandes 2 triángulos pequeños 1 cuña 1 cojín de lordosis *mMR HeadlNeck* Cojín Relax Cuña para estabilizar la cabeza Almohadilla de cuello Apoyacabezas, corto Espejo *mMR Spine mMRBody* Soporte de cojín 2 cintas 4 cinturones PA *Matrix Shoulder Array* Apoyapiernas Cojín de cazoleta Soporte de cabeza especial Almohadilla *8 Ch* Fool *Ankle* Cojín de rodilla Cojín de talón Cojín de píe *8 Ch Wrist* Almohadilla base Almohadilla de codo pequeña

César Alberte Diaz DNI 12.290.162 Apoderado Legal Manual & FMENS S.A.

Farm. Ignacio Oscar Fresa *J*oirector recht<br>Siemens S.A. ////<br>. Ignacio Oscar<br>Director Técnico

Página 14 de 57

 $\overline{1}$ 

Almohadilla de palma Almohadilla superior Almohadilla de muñeca Almohadilla de codo fina Almohadilla de codo *Flex ¡Loop* Cuña de mano 4 cinturones Cojín iPAT pequeño Cojín iPAT grande 2 correas suaves *3T Endorectal* Cojín endo *TxRx* 15 *Ch KneelTxRx CP Extremity* Aimohadilla de bobina, 0,25 Almohadilla de bobina, 0,50 Soporte de tobillo Almohadilla en cuña *16 Ch Body Array AlP* Posicionador base 2 almohadillas de confort150 2 almohadillas de confort 430 Colchoneta de apoyo del paciente Cintas velero

*3.3. Cuando un producto médico deba instalarse con otros productos médicos* o *conectarse* a *los mismos para funcionar con arreglo* a *su finalidad prevista, debe ser provista* de *información suficiente sobre sus características para identificar los productos rryédicDS que deberán utilizarse* a *fin de tener una combinación segura.*

*Distancias de seguridad recomendadas entre los equipos portátiles* y *móviles de comunicación por RF* y *el sistema RM*

El sistema RM está diseñado para su uso en un entorno electromagnético en el que las perturbaciones de RF radiadas estén controladas. El cliente o usuario del sistema RM puede prevenir las interferencias electromagnéticas manteniendo una distancia minima entre los equipos portátiles y móviles de comunicación por RF (transmisores) y el sistema RM, tal como se recomienda a continuación, según la potencia máxima de salida del equipo de comunicaciones.

César Alberto Díaz DN! \2.290.162 Apoderado Legal Manual de instructed bands S.A.

Farm. Ignació Oscar Fresa<br>M.P. 19565<br>Director/Técnico Slénéns S.A.

 $73$   $7<sup>°</sup>$   $8<sup>°</sup>$ 

Página 15 de 57

 $\overline{1}$ 

 $\mathbf{I}$ 

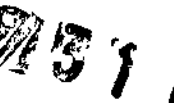

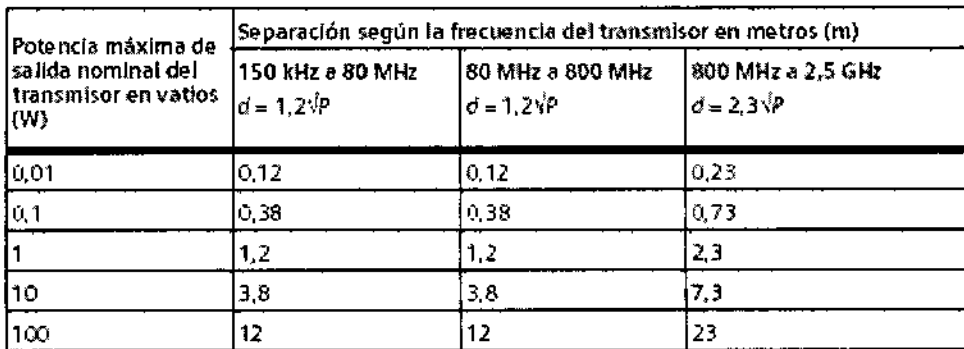

En el caso de transmisores cuya potencia de salida máxima no esté indicada arriba, puede estimarse la distancia recomendada d'en metros (m) utilizando la ecuación aplicable a la frecuencia del transmisor. donde Ples la potencia de salida máxima del transmisor en vatios (W) según el fabricante.

Nota 1: A 80 MHz y 800 MHz, se aplica la distancia de separación del rango de frecuencia más alto. Nota 2: Estas directrices tal vez no se apliquen a todas las situaciones. La propagación electromagnética se ve afectada por la absorción y la reflexión en estructuras, objetos y personas.

> ă. El sistema RM puede sufrir interferencias procedentes de otros equipos, aunque éstos cumplan los requisitos de emisiones de CISPR.

## Compatibilidad con RM

Los datos y protocolos incluidos en este manual ofrecen al operador los medios para evaluar la compatibilidad RM de los productos RM que no Siemens con el sistema RM descrito en el Manual del propietario del sistema.

La compatibilidad RM de los productos RM no Siemens se refiere a los productos de ambos fabricantes, la empresa que fabrica el producto RM no Siemens y la empresa que fabrica el sistema RM. Al operador se le asegura que funciona con seguridad el producto RM no Siemens junto con el sistema RM sólo si ambos fabricantes ofrecen un certificado de prueba sobre la «comprobación del efecto que ejercen los productos RM no Siemens en los sistemas RM» y la «comprobación del efecto que ejercen los sistemas RM en los productos RM no Siemens». En el resto de casos, el operador ha de asegurarse de que el uso del producto RM no Siemens no interfiera con las funciones del sistema RM, y viceversa.

Según IEC 60601-2-33, el fabricante del sistema RM está obligado a aportar una hoja de datos sobre la compatibilidad con RM del sistema RM.

A partir de la página 5 de este manual encontrará una representación de los contornos isointensos de campo del sistema RM.

### Campo magnético residual y área de control

En esta tabla se muestran los efectos del campo magnético residual sobre los dispositivos situados cerca del imán, así como las distancias de seguridad necesarias. Respete las distancias mínimas respecto al centro de los ejes x, y, z del imán.

6 Díaz Alber Césa 0.162 derado Legal<br>shucumes S.A.<br>EMENS S.A. Manual de Rh

Farm. Janado Oscar Fresa<br>M.P. 19565<br>Director Técnico Sjomens S.A.

Página 16 de 57

 $\mathscr{P}$  3  $\gamma$  .  $\beta$ 

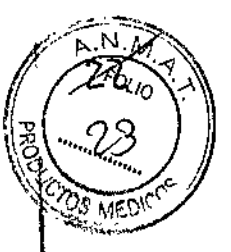

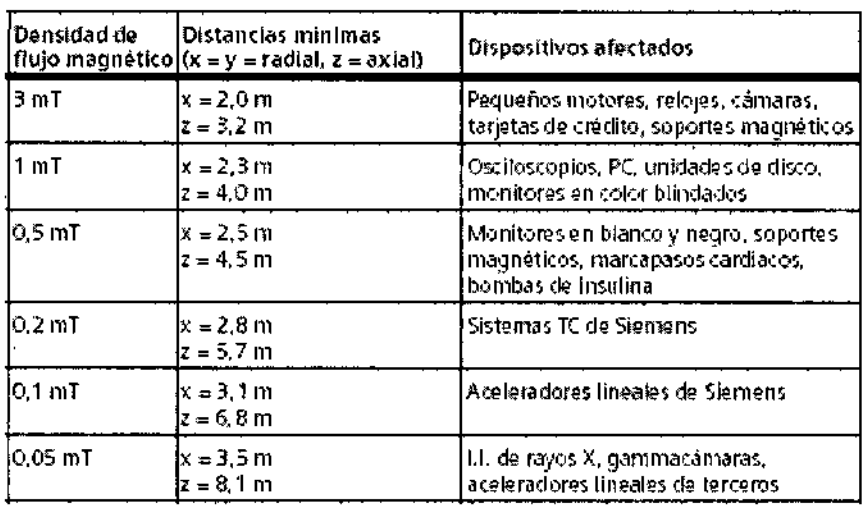

3.4. Todas las informaciones que permitan comprobar si el producto médico está bien instalado y pueda funcionar correctamente y con plena seguridad, así como los datos relativos a la naturaleza y frecuencia de las operaciones de mantenimiento y calibrado que haya que efectuar para garantizar permanentemente el buen funcionamiento y la seguridad de los productos médicos

### Comprobaciones diarias

Durante el funcionamiento del sistema, puede que se realicen cambios técnicos y de construcción en el sistema y en su entorno. Se debe asegurar que dichos componentes funcionen adecuadamente y que no estén en un estado peligroso.

Después de que el cliente ha aceptado el sistema, se debe realizar una inspección visual diaria del sistema con respecto a los siguientes cambios de construcción:

Q Posibles cambios en el entorno de la salida del sistema de escape de gases (p. ej. ventanas instaladas con posterioridad, entradas/salidas de aires acondicionados, nuevos edificios, contenedores portátiles)

□ Cambios en el sistema de aire acondicionado o de ventilación (p. ej. tomas o salidas de aire en las habitaciones vecinas)

O Instalación de sistemas RM adicionales (p. ej. uso inadmisible de un solo sistema de salida de gases para varios sistemas RM)

□ Cambios estructurales dentro y fuera de la sala de examen Debe comprobarse si en la sala de examen se han introducido nuevas piezas magnéticas.

#### Comprobaciones anuales

Las inspecciones técnicas anuales de seguridad se relacionan en el manual del propietario del sistema, y sólo puede realizarlas el Servicio Técnico de Siemens.

#### Comprobaciones de rutina y mantenimiento periódico

Para asegurar un funcionamiento seguro y satisfáctorio del sistema son necesarias comprobaciones de rutina y tareas periódicas de mantenimiento.<br>En determinados países, las autoridades éxigen en comprobante acreditativo de estas

Farm. Ignació Oscar Fresa tareas. M.P. 19565

César Alberto Díaz 12.290.162 DNY Apoderado Legal Manual SelEstAlesburgs. A.

Director/Técnico Śiemens S.A. la 17 de 57

## $\mu$  Las comprobaciones de rutina incluyen:<br> $\mu$   $\sim$ <sup>501/c</sup>

Controles diarios, semanales y mensuales, y las comprobaciones exigidas legalmente que se describen en el capítulo «Comprobaciones de funcionamiento y de seguridad» del Manual del operador. Normalmente, el titular del sistema encargará al personal clínico (TSID) que lo maneja la realización de estas comprobaciones de rutina.  $\sqrt{\sigma_{\text{SMED}}}$ 

/

*7 l1J8 .*

#### *Las tareas periódicas de mantenimiento incluyen:*

- Comprobación de seguridad (incluidas las pruebas relacionadas Gon la seguridad)
- Mantenimiento preventivo
- Pruebas de calidad y de funcionamiento
- Sustitución de piezas importantes para la seguridad sujetas a desgaste.

Estos trabajos sólo deben ser efectuados por ingenieros de mantenimiento cualificados y autorizados. Cualificado significa en este contexto que los ingenieros han sido instruidos para dichas tareas o han adquirido experiencia práctica realizando actividades de mantenimiento rutinarias. Autorizado significa que los técnicos han recibido del titular del sistema el permiso para realizar las tareas de mantenimiento.

En la primera puesta en funcionamiento del equipo, designe un miembro de la plantilla que se haga responsable de que se realicen las comprobaciones de rutina y las tareas preventivas de inspección y de mantenimiento. Este miembro, de la plantilla es responsable de archivar todos los certificados en el archivador «Manual del propietario del sistema».

Además de nuestro servicio de reparaciones, Siemens también ofrece la gama completa de servicios relacionados con la inspección y el mantenimiento preventivos del sistema. Estos servicios pueden solicitarse según necesidad o ser acordados en un contrato de mantenimiento flexible.

#### *Plan de mantenimiento de Biograph mMR*

Este plan de mantenimiento muestra en forma tabular las actividades que deben realizar los ingenieros de mantenimiento cualificados y autorizados en el marco de las tareas periódicas de mantenimiento. Las tareas de mantenimiento se subdividen en:

• Comprobaciones de seguridad (incluidas las pruebas relacionadas con la seguridad)

- Mantenimiento preventivo
- Pruebas de calidad y de funcionamiento
- Sustitución de piezas importantes para la seguridad sujetas a desgaste.

Cada tabla contiene una explicación a modo de introducción.

Encontrará instrucciones detalladas de trabajo para todas las tareas de mantenimiento en la documentación de mantenimiento de este sistema. Estos documentos no son parte integrante del volumen de suministro del equipo.

*Comprobaciones de seguridad (incluidas las pruebas relacionadas con la seguridad)*

Las siguientes comprobaciones contribuyen a la seguridad del sistema. Si es necesario, se deben adoptar medidas preventivas o realizar reparaciones. Los puntos que se deben comprobar están regulados normalmente por diversas leyes y normas. Las pruebas relacionadas con la seguridad según §6 MPBetreibV (Alemania) son<br>obligatorias.

Las comprobaciones e intervalos especificados corresponden a los requisitos mínimos. En determinados casos se deberán cumplir disposiciónes nacionales más estrictas.

Alberty Diaz N1 12.292.162 Apod<del>era</del>do Legal Manual de instructures S.A.

Farm, Ignació Oscar Freså } .P. 19565 Director Técnico *f*emens S.A.

Página 18 de 57

 $73$  M $_{\odot}$ 

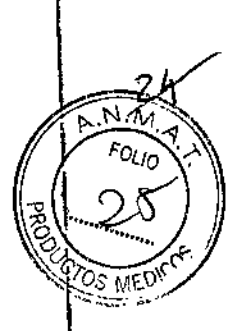

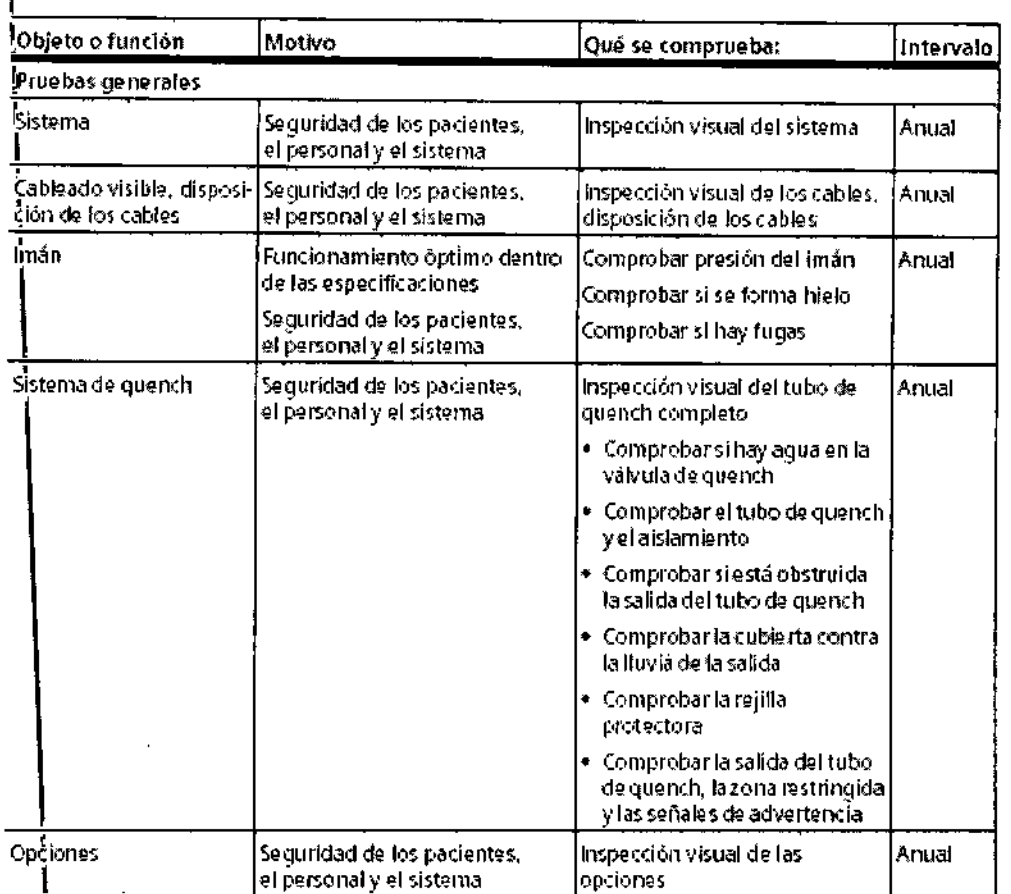

 $\overline{a}$ 

 $\bar{z}$ 

Césan Alberto Díaz<br>DNIV2.299.162<br>Apoderado Legal<br>Manual degreente de S.A.

Farm. Islando Oscar Fresa<br>
N. P. 19565<br>
Director Técnico<br>
Symens S.A.

Pagina 19 de 57

İ

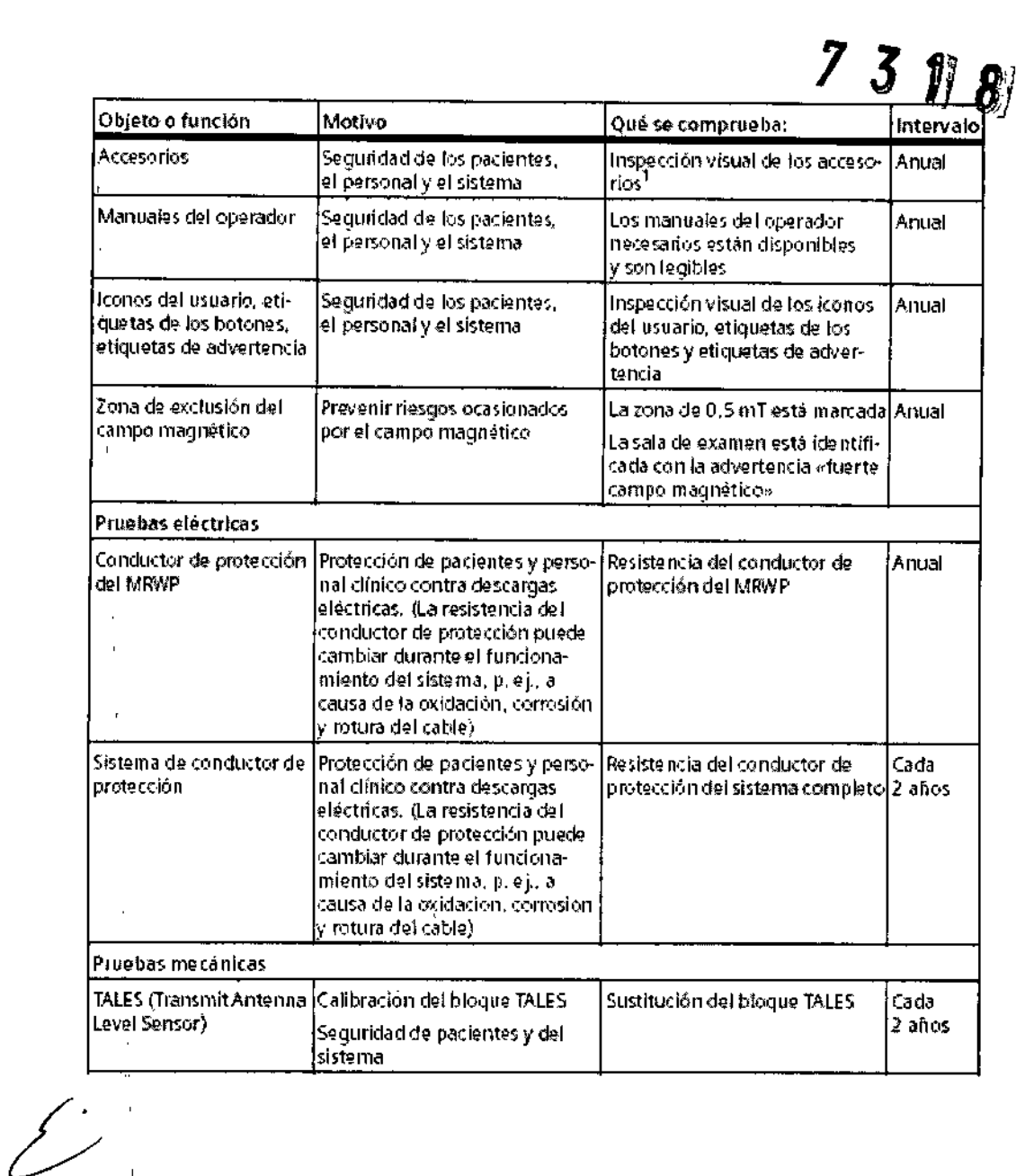

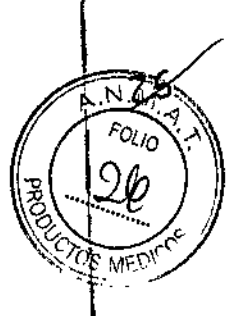

Césa Alberto Díaz Manuarie Management egal<br>SIEMENS S.A.

 $\bar{\rm t}$ 

 $\overline{1}$ 

 $\mathbf{I}$ 

 $\bar{\mathbb{L}}$ 

 $\mathbf{I}$ 

 $\overline{1}$ l,

 $\ddot{\phantom{a}}$ 

Farm / Ignacio Oscar Fresa<br>M.P. 19565<br>Director Técnico<br>Sieglens S.A.

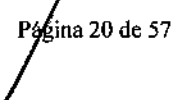

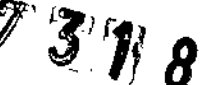

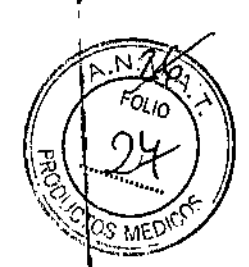

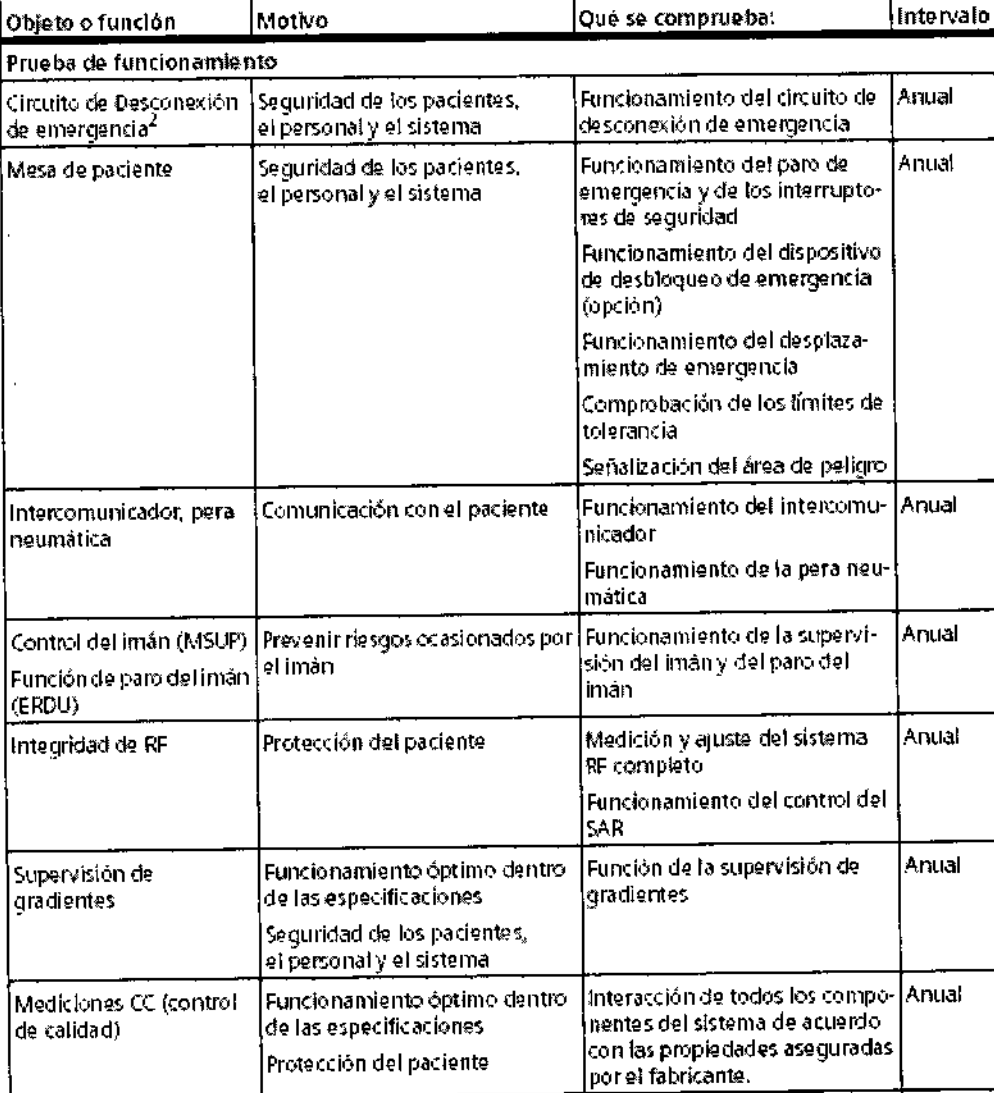

## Pruebas de calidad y de funcionamiento

Las pruebas de calidad y de funcionamiento se usan para comprobar si el sistema cumple las propiedades garantizadas por el fabricante. Las pruebas de calidad de imagen determinan las desviaciones del estado original. Si hay desviaciones, se deben adoptar las medidas preventivas o realizar las reparaciones necesarias. Los intervalos de mantenimiento especificados corresponden a los requisitos mínimos. En determinados casos se deberán cumplir disposiciones nacionales más estrictas.

Intervalo Qué se comprueba Objeto o función Motivo Interacción de todos los compo-Anual Funcionamiento óptimo dentro Mediciones CC (se reconentes del sistema de acuerdo i de las especificaciones. · Calidad de imagen con las propiedades aseguradas mienda cada 3 · Constancia por el fabricante meses) Farm. /gnácio Oscar Fresa *M.P. 1*9565 Director Técnico /Siemens S.A. Cesar Alberto Diaz ágina 21 de 57 Manual de mstre el Mes 162 Apoderado Legal SIEMENS S.A.

## *Rellenado de helio .2..6*

El imán está lleno de helio líquido para refrigerarlo. Tras la instalación, se ajusta a $\langle\!\langle\hat{e}\rangle\!\rangle$  . . . . intensidad de campo operativa deseada. El imán no pierde helio durante  $\ddot{e}$ funcionamiento normal. El Servicio Técnico de Siemens tendrá que rellenar el helio líquido en circunstancias especiales (fallo de la alimentación, fallo del cabezal frío y actividades de mantenimiento). Al rellenar el imán con helio, realice las tareas necesarias con cuidado y precisión, cumpliendo todas las disposiciones pertinentes. Utilice ropa protectora para prevenir la congelación.

/'1 *~;*,1

*, k.A-* (?*~'~'"O*'A

I

Riesgos relacionados con el helio

El helio Ifquido tiene las siguientes propiedades que, entre otras cosas, pueden provocar situaciones peligrosas si no se maneja con profesionalidad:

O Extremadamente frío: causa quemaduras por congelación si toca la piel

el El oxígeno del aire se ve desalojado durante la evaporación: riesgo de asfixia

Si el nivel de helio es demasiado bajo, la caja de alarmas o *syngo* Acquisition Workplace lo indicarán.

◆ En caso de alarma, llame al Servicio Técnico de Siemens y gestione el rellenado sólo con personal entrenado y experimentado.

*3.5. La información útil para evitar ciertos riesgos relacionados con la implantación del producto médico*

N/A

*3.6. La información relativa* a *los riesgos de interferencia recíproca relacionados con la presencia del producto médico en investigaciones* o *tratamientos especificas*

En general, los exámenes RM están contraindicados en pacientes con metales o implantes electrónicos o conductores de la electricidad, especialmente aquellos que contienen materia extraña ferromagnética.

Contraindicaciones típicas para los exámenes RM:

el Implantes electrónicos: p. ej., marcapasos, estimuladores, bombas de insulina

Q Válvulas cardiacas artificiales, clips para aneurismas

a Esquirlas de metal en los ojos (peligro de desprendimiento retinal)

el Ano artificial (anus praeter) con cierre magnético

a Parches transdérmicos de medicación con soporte metálico

O Implantes y prótesis conductoras de la electricidad

a Espirales metálicas contraceptivas (DIU <sup>=</sup> Dispositivos IntraUterinos)

 $\Box$  Implantes transdérmicos y similares para piercings corporales, así como piercings magnéticos

ADVERTENCIA: ¡Implantes electrónicos y/o conductores de la electricidad e inclusiones magnetizables en campos magnéticos estáticos y de baja frecuencia y campos de RF!

Peligro de lesiones al paciente/muerte del paciente ぐ Pregúntele al paciente por los implantes o<u> in</u>  $\diamond$  No realice exámenes RM a los pacientes cont@pplantes electrónicos o conguictors ár Fresa la electricidad, o con inclusiones magnetizables. P/19865 , Césa (Alberto Diaz fecnico S,A, I  $DM$  12.290/62 Apoderado Legal I  $M$ anu $\mathbf{\hat{s}}$  is  $M_{\rm{t}}$  in  $\mathbf{\hat{s}}$ ,  $\mathbf{\hat{s}}$ ,  $\mathbf{\hat{s}}$ ,  $\mathbf{\hat{s}}$ ,  $\mathbf{\hat{s}}$ ,  $\mathbf{\hat{s}}$ ,  $\mathbf{\hat{s}}$ la 22 de 57

 $\diamond$  Asegúrese de que los pacientes que portan tales implantes/ inclusiones permanede fuera de la zona de exclusión (línea de 0,5 mT).

7 3 T<sub>i</sub> **A** 

PRECAUCIÓN:¡Objetos conductores de electricidad! El paciente podría sufrir daños por sobrecalentamiento

#### *Diagnóstico incorrecto debido* a *artefactos*

 $\Diamond$  Pida al paciente que se quite todos los objetos conductores de electricidad, p. ej. collares, anillos, tirantes, pasadores del pelo, piercings y toda clase de joyas.

 $\diamond$  Pida al paciente que se quite toda la ropa que tenga materiales conductores de electricidad, por ejemplo, sujetadores, apliques metálicos o fibras metálicas.

<> Informe a los pacientes de que los delineadores de ojos y los tatuajes pueden contener ingredientes que provoquen artefactos o irritaciones de la piel durante los exámenes RM. En algunas casos, los pacientes han sufrido quemaduras.

 $\Diamond$  Para prevenir lesiones, pida a los pacientes que se quiten el maquillaje antes del examen.

~ Pida a los pacientes que soliciten atención médica en caso de sentir incomodidad durante o después del examen RM.

#### *Compalibilidad*

Combinaciones con otros sistemas, accesorios

Entre otras cosas, se pueden producir los siguientes peligros o complicaciones si se usan productos de terceros durante los exámenes RM:

O Calentamiento de los cables del sistema o de los cables de conexión

üInterferencia con la calidad de la imagen de RM

O Fallos de los productos de terceros fabricantes Los equipos auxiliares no probados y aprobados específicamente para el uso en el entorno del equipo RM pueden provocar quemaduras u otras lesiones al paciente.

Si el sistema RM se combina con otros sistemas o componentes, debe asegurarse de que la combinación planificada y la disposición de los cables no afecte a la seguridad de los pacientes, el personal, o el entorno.

Asegúrese de que los dispositivos usados en la sala de examen son compatibles con la intensidad de campo del sistema RM. Los dispositivos compatibles con los sistemas de 1,5 T pueden ser inadecuados para los sistemas de 3T. Consulte también "Compatibilidad condicional con RM":

 $\Diamond$  Contacte con el Servicio Técnico de Siemens antes de combinar el sistema RM con otros dispositivos.

#### *Interferencias*

El campo RF o el campo magnético periférico del sistema RM pueden perturbar los equipos periféricos (p. ej., equipos de vigilancia del paciente, de reanimación o de cuidados de urgencia) no especificados o recomendados para su uso en el entorno de MRI, incluida el área de acceso controlado. Estos equipos también pueden perturbar el funcionamiento del sistema RM.

3. 7. *Las instrucciones necesarias en* caso *d ,., ura del envase protector dt¡ la esterilidad* y *si corresponde la indicación de los* o os *adecuados de reesteriliza IZÓ* N/A Farm. Ignácio Oscar Fresa

> César Alberto Díaz  $DNL$  12.290 $A$ 62 Apoderado Legal

MP./19565 Director Técnico /Áiefnens S.A.

Agina 23 de 57

 $M$ anual  $\frac{S}{W}$  Instructions  $S.A$ .

 $\mathcal{F} \cap R$ 

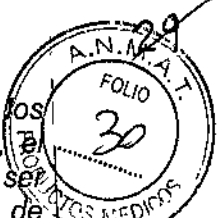

\ I

Página<sub>724</sub> dé 57

3.8. Si un producto médico está destinado a reutilizarse, los datos sobre tos *procedimientos apropiados para la reutilización, incluida la limpieza, desinfección, e 2£; acondicionamiento y, en su caso, el método de esterilización si el producto debe \$et rees/enllzado, aSI como cualqUIer IIml/aelon respecto al numero pos/ble dé /"0"* ¡':.FI)"" *reutilizaciones.*

Limpieza del monitor LCD y de la pantalla de vídeo

El monitor LeO de *syngo* Acquisition Workplace y la pantalla de vídeo se limpian de la misma manera.

 $\diamond$  Limpie el monitor LCD y la pantalla de video cada dos meses.

 $\Diamond$  Antes de limpiar, apague el monitor LCD/la pantalla de vídeo y desconecte el conector de alimentación de red.

 $\Diamond$  Limpie el monitor y la pantalla de vídeo con un paño de microfibra.

~ Si el monitor LCO/pantalla de vídeo no puede limpiarse eficazmente con el paño de microfibra: utilice un limpiador de ventanas. *No* use limpiador de ventanas en la carcasa del monitor.

 $\Diamond$  Elimine inmediatamente las gotas de agua del monitor LCD y la pantalla de vídeo.

 $\Diamond$  Evite rayar la superficie del monitor LCD y la pantalla de vídeo.

 $\Diamond$  Evite los impactos contra el monitor LCD y la pantalla de vídeo.

Limpieza de la lente de la cámara

 $\Diamond$  Limpie cuidadosamente la lente de la cámara con un paño sin pelusa y limpiador de lentes.

Limpieza de 105 soportes de datos

~ Limpie 105 soportes de datos sucios con un paño limpio (de algodón o microfibra).

~Allimpiar CO o OVO, siga las notas del fabricante. Limpiar los enchufes y conectores ~ Humedezca un paño suave con agua o con un limpiador doméstico diluido.

~ Frote cuidadosamente 105 enchufes y conectores con el paño. *No* toque los contactos.

Limpieza de las bobinas RF y los accesorios de posicionamiento

 $\Diamond$  Limpie las bobinas RF y las ayudas para la colocación con limpiadores y desinfectantes convencionales. Siga las instrucciones del fabricante.

~ Para eliminar los residuos *no* emplee objetos duros o puntiagudos, como cuchillos o pinzas.

No vierta limpiador sobre las superficies; use siempre un paño húmedo para limpiarlas.

Limpieza de la mesa de paciente y las cintas

~ Limpie la mesa de paciente con un detergente líquido de uso doméstico. ,

 $\diamond$  Lave las cintas de la mesa de paciente a una temperatura de 60 °C.

<sup>~</sup> Use desinfectantes comerciales. Sin embargo, *no* use soluciones con alcohol <sup>o</sup> I acetona.

Limpieza y desinfección de los receptores

*~ No* utilice limpiadores o desinfectantes que contengan alcoholo éter. \

 $\diamond$  Para eliminar los residuos *no* emplee objetos\duros o puntiagudos, como cuchillos/o

pinzas.<br>
A Limpie los receptores con un producto de limpieza comercial. Siga las instrucciones estar Fresc. del fabricante.Director/Tecnico Stemen's S.A.

 $M$ anual $\alpha$ Unsk $\alpha$ craones $^{-162}$ Apoderado Legal SIEMENS S.A.

César Alberto Diaz

# $73.68$

 $\rightarrow$  Utilice un paño húmedo para la limpieza. No sumerja los receptores en Iíquido  $\rightarrow$ limpiador.  $\|\cdot\|$   $\geq$   $\ell$ 

 $\diamond$  Desinfecte los receptores con un desinfectante comercial. Siga las instrucciones  $\frac{1}{2}$ , fabricante.  $\frac{1}{2}$ 

Desinfección de los componentes del sistema \

Los pulverizadores desinfectantes dañan los componentes electrónicos.

Por este motivo, los componentes deben limpiarse únicamente con un paño casi seco.  $\diamond$  Desinfecte los componentes del sistema con desinfectantes comerciales. Sin embargo, no use soluciones con alcohol o acetona. Siga las instrucciones del fabricante.

Siemens no ha probado los posibles efectos dañinos sobre las superficies de los desinfectantes con alcohol, alcalinos o basados en fenal-alcalinos. Evite desinfectar los componentes del sistema con estas sustancias.

Cuidado y limpieza de los suelos

*No* utilice los siguientes productos de cuidado o limpieza:

el Pulverizadores

el Productos de cuidado o limpieza basados en silicio

el Productos de cuidado o limpieza con sustancias que liberen amoníaco

el Productos de cuidado o limpieza que destruyan las propiedades antiestáticas del revestimiento del suelo

 $\diamond$  Utilice productos de cuidado o limpieza comerciales para el suelo. Siga las instrucciones del fabricante.

Siemens AG está obligada a aceptar la devolución de las baterías y acumuladores.

~Póngase en contacto con el Servicio Técnico de Siemens para resolver las cuestiones relativas a la devolución y eliminación de las baterías y acumuladores.

~ Observe la normativa del país.

*3.9. Información sobre cualquier tratamiento* o *procedimiento adicional que deba realizarse antes de utilizar el producto médico (por ejemplo, esterilización, montaje final, entre otros;*

*En' caso de emergencia*

~ Antes de trabajar con el sistema, familiarícese con la función y localización de los interruptores de desconexión de emergencia instalados.

 $\diamond$  Todos los accidentes que produzcan lesiones al personal han de notificarse inmediatamente a las autoridades competentes o a la compañía de seguros.

~ Respete los planes de emergencia establecidos (p. ej., plan de emergencia en caso de accidentes con refrigerante, plan de emergencia en caso de incendio).

*IntefTuptores de emergencia*

El sistema RM tiene distintos tipos de interruptores de emergencia.

Díaz Alberto

Césax<br>DNI Manual de Anna Scanagio Legal SIEMENS S.A.

Farm. Jonacio Gscar Fresa M.P. 29565 Director Tecnico SA.

!

\

ห์ 25 de 57

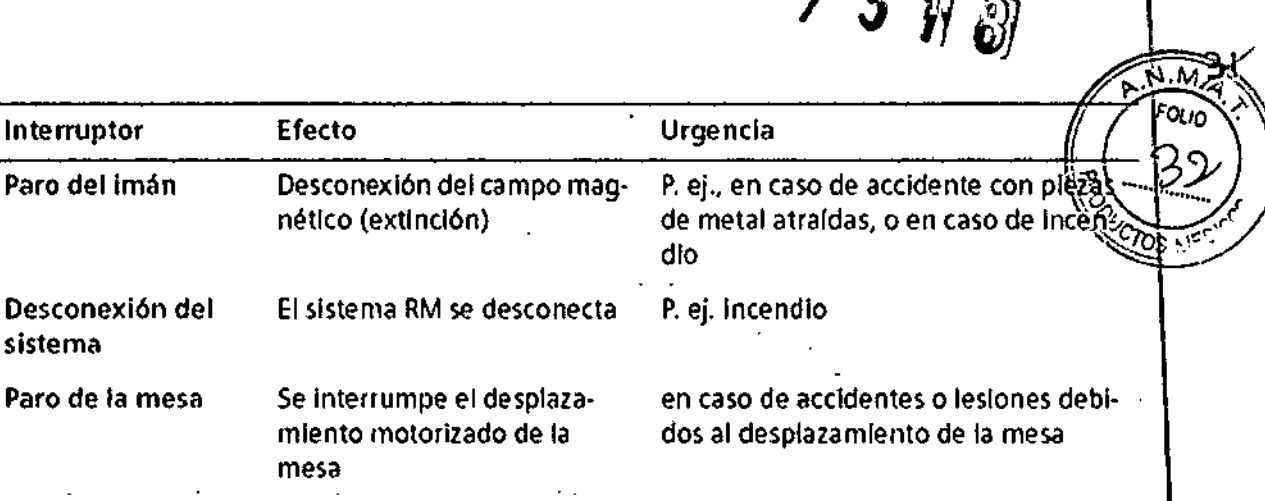

3. *10. Cuando un producto médico emita radiaciones con fines* médicos, *la información relativa* a *la naturaleza, tipo, intensidad y distribución de dicha radiación debe ser descripta.*

## *Trazador radioactiva*

Como la formación de imagen PET usa trazadores radioactivos, el paciente y el personal están expuestos a la radiación. Por lo tanto, deben tomarse precauciones de seguridad especiales.

ADVERTENCIA: ¡Exposición a la radiación! Lesiones al personal operativo debidas a las fuentes y los fantomas radioactivos

-O-Reduzca al mínimo el tiempo de exposición a la radiación, por ejemplo, use fantomas sólo cuando sea necesario.

-O-Asegúrese de que sólo esté en la zona de examen el personal necesario para realizar la medición.

*3.11. Las precauciones que deban adoptarse en caso de cambios del funcionamiento del producto médico*

## *En caso de emergencia*

~ Antes de trabajar con el sistema, familiarlcese con la función y localización de los interruptores de desconexión de emergencia instalados.

 $\lozenge$  Todos los accidentes que produzcan lesiones al personal han de notificarse inmediatamente a las autoridades competentes o a la compañia de seguros.

◆ Respete los planes de emergencia establecidos (p. ej., plan de emergencia en caso de accidentes con refrigerante, plan de emergencia en caso de incendio).

## *Interruptores de emergencia*

El sistema RM tiene distintos tipos de interruptores de emergencia.

Césa (Alberto Diaz

DN 12.290 62 Manual Agiostromaches Legal SIEMENS S.A.

Farm. Ignacio Oscar/Fresh M.P. 19566 ector Tecnico Slemens<sup>4</sup> Página@6 de 57

# $7398$

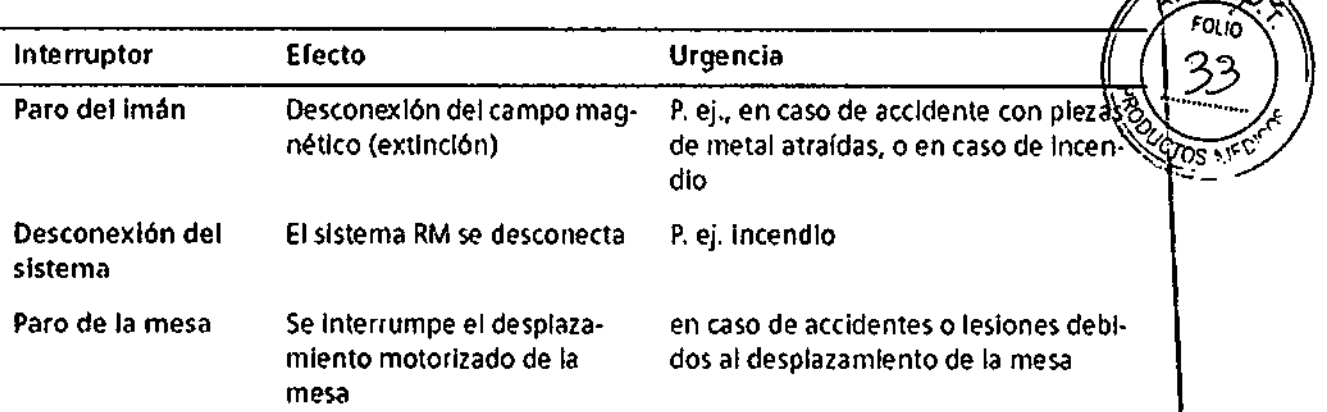

En caso de emergencia, debe pulsarse el interruptor pertinente.

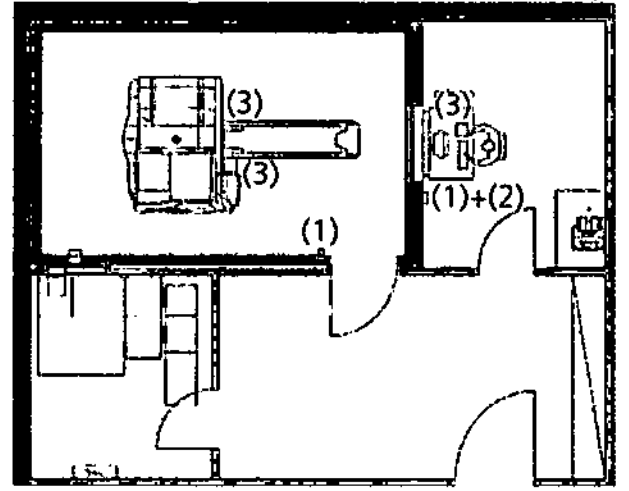

- (1) Interruptor de *Paro del imán*
- (2) Interruptor de *Dasconexión dalsistama*
- (3) Botones de *Paro de la mesa*

## *Interruptor de Paro del imán*

El interruptor de *Paro del imán* provoca una extinción controlada del imán (desconexión del campo magnético). El sistema RM no está desconectado de la alimentación. Hay dos versiones del interruptor de *Paro del imán* en el sistema RM: como interruptor independiente y como componente integral de la caja de alannas. Los interruptores también pueden instalarse en otros lugares del sistema RM.

Tras pulsar el interruptor de *Paro del imán,* se dispara una atanna en la caja de alarmas. Se encenderá el LEO de *Paro del imán,* y sonará una señal de alarma.

Como regla, es necesario llamar al Servicio Técnico de Siemens tras un quench. S610el Servicio Técnico de Siemens puede volver a poner en servicio el imán.

## *Interruptor de Desconexión del sistema*

El interruptor de *Desconexión del sistema* de la caja de alarmas desconectar todo el sistema RM.

## *Botón de Paro de la mesa*

El bot6n *Paro de la mesa* se utiliza para i pt.pt. 19565<br>Director Técnico mesa. Esta situado en la unidad de control yen el intercomunicador. Aemens S.A.

.<br>ngina 27 de 57

César Alberto Díaz ONI 12.290./62<br>Apoulosistycious SIEMENS S,A.

I

 $7318$ 

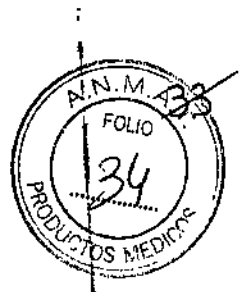

*Extinción de incendios* 

Se pueden usar los siguientes dispositivos/materiales para combatir un incendio: O Extintor no magnetice de C02 \_=0-

O Equipo de respiración de aire comprimido autocontenido, antimagnético (o conexión de manguera)

ClTraje hermético de protección química

*3.12. Las precauciones que deban adoptarse en lo que respecta* a *la exposición, en condiciones ambientales razonablemente previsibles,* a *campos magnéticos,* a *influencias eléctricas externas,* a *descargas electrostáticas,* a *la presión* o a *variaciones de presión,* a *la aceleración* a *fuentes térmicas de ignición, entre otras*

El sistema RM está diseñado para su uso en el entorno electromagnético especificado más abajo. El cliente o usuario del sistema RM debe asegurarse de que se use en ese entorno. En principio, los sistemas RM sólo pueden utilizarse con equipo compatible con RM. Un equipo compatible1 con RM es «seguro con RM»2 y, además, no influye significativamente en la calidad de la información diagnóstica del sistema RM. Por otro lado, el sistema de RM no afecta a las características de los equipos compatibles con RM.

El equipo o sistema RM no debe colocarse al lado de otros equipos; si es necesario hacerlo, el equipo o sistema deberá vigilarse para verificar su normal funcionamiento en la configuración en que va a usarse.

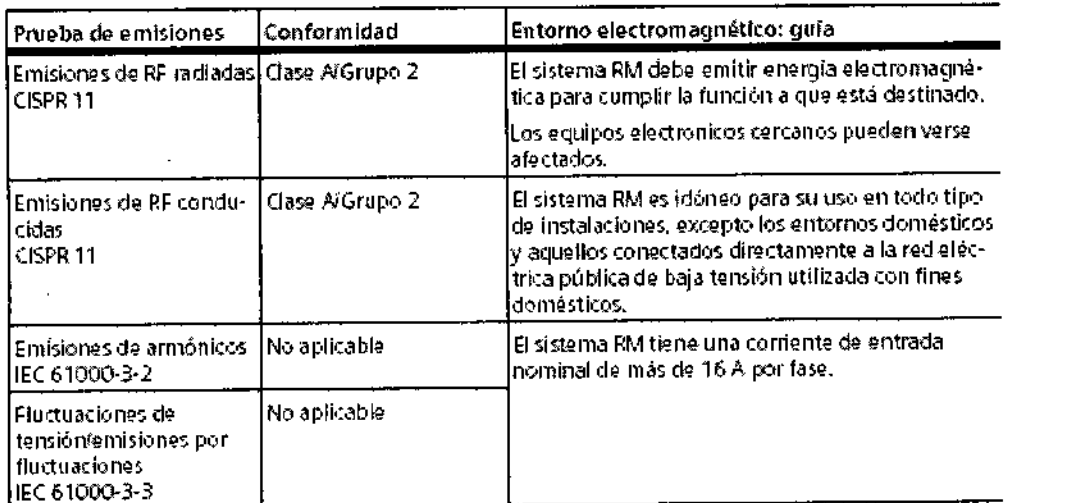

El sistema RM está diseñado para su uso en el entorno electromagnético especificado más abajo. El cliente o usuario del sistema RM debe asegurarse de que se use en ese, entorno.

César Alberto Díaz DM 12290.162 Apoderado Lega Manual degnering  $\overline{\mathbf{S}}$ . A.

Farm/Ignacio Óscar Fresa<sup>i</sup> N.P. 9565 **ő**r Técnico hens S.A.

Página 28 de 57

 $7373$ 

्ट्र

Ŕ.

 $\downarrow$  .

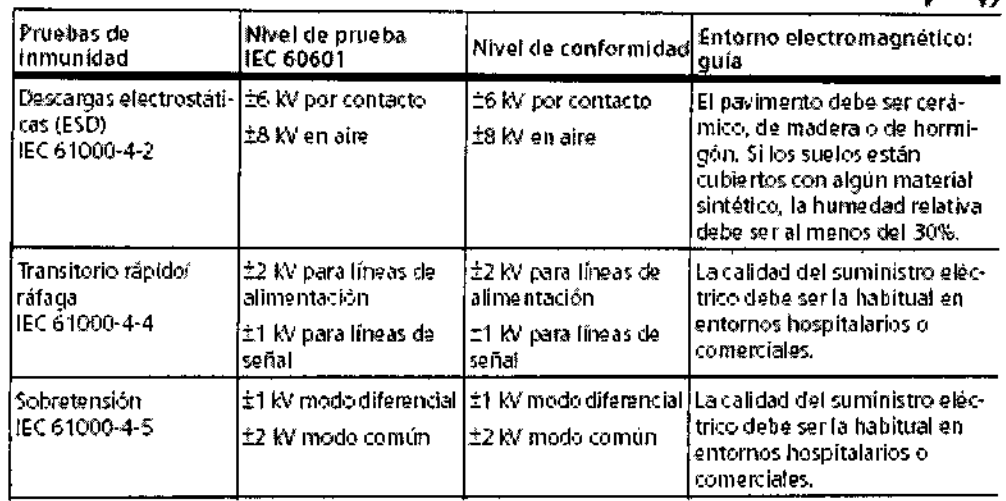

 $\bar{\mathcal{A}}$ 

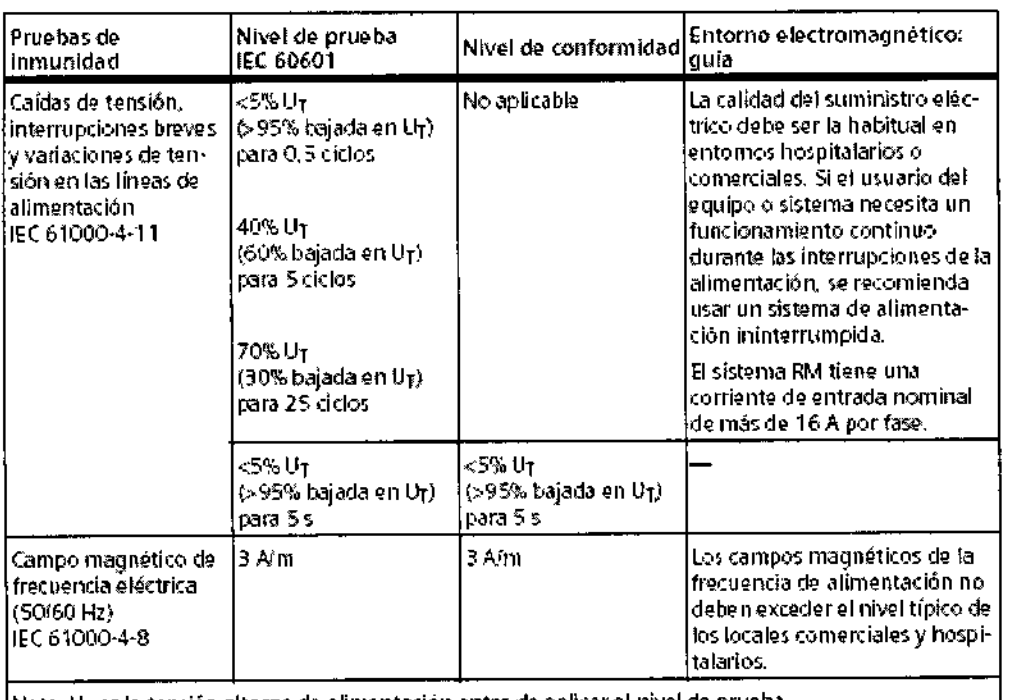

Nota: UT es la tensión alterna de alimentación antes de aplicar el nivel de prueba.

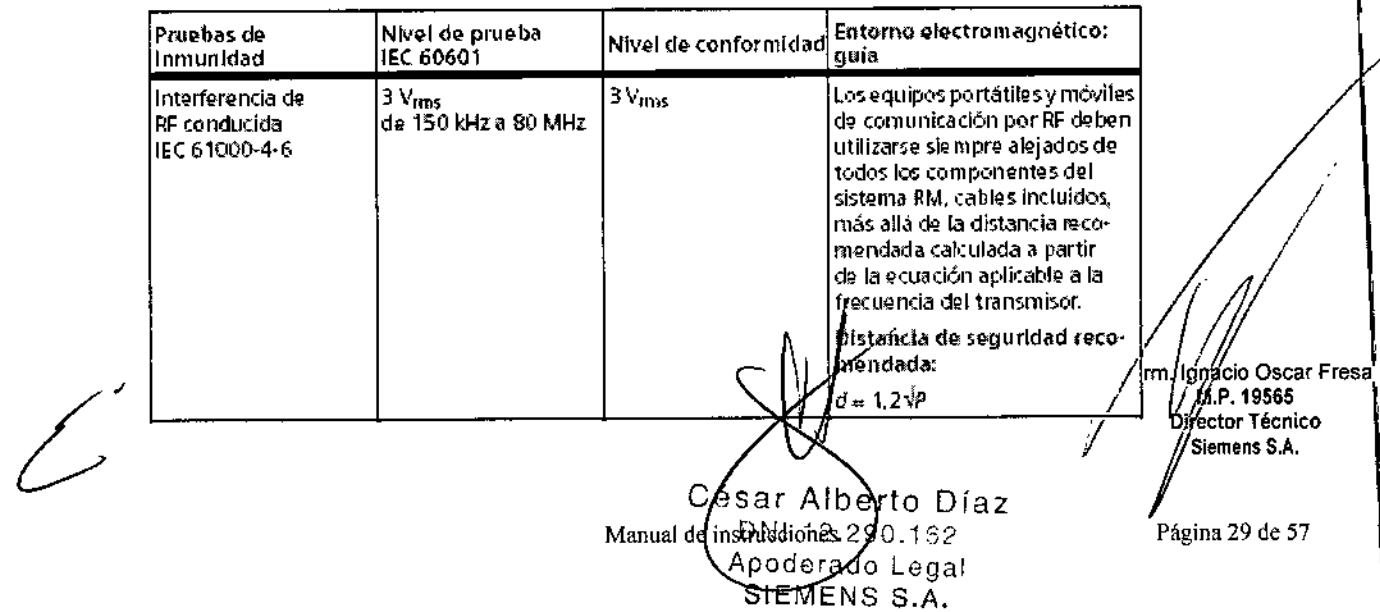

 $73$  h  $8$ 

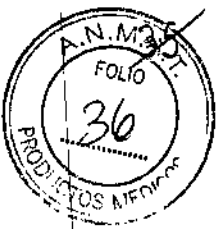

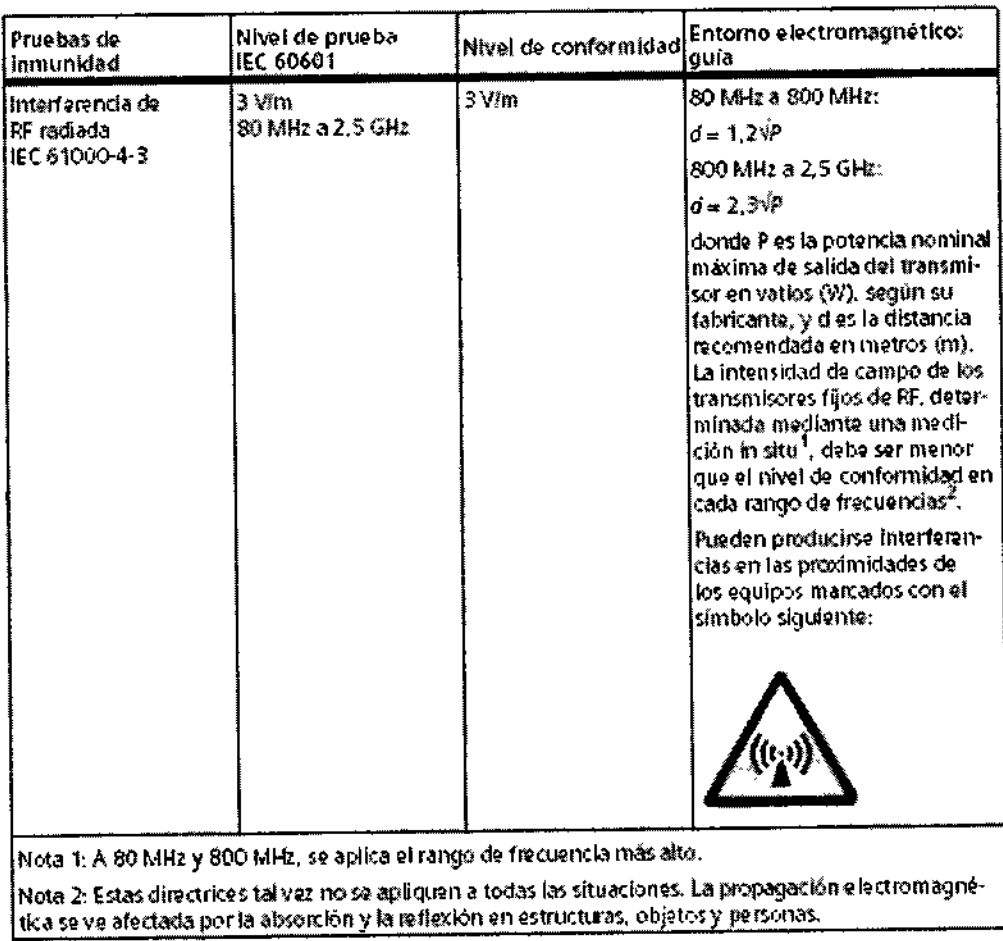

1. Las intensidades de campo de los transmisores fijos, como las estaciones base de radiotalefonos (moviles inalámbricos) y les radios terrestres máviles, radioafidamados, emisiones de radio AM y EM y emisiones de TV, no pueden prededirse teóritamente con precisión. Para valorar el anterno electromagnético debido a un transmisor RF fijo, debe realizarse una caedición insitu. Si la intensidad del campo medida en el fugar de 180 del sistema RM excede el nicel de conformidad RF aplicable indicado anteriormante, dabará observar el sistema RM con atención para verificar su funcionamiento normal. Si se observa un funclommiento anomal, se deben tomar medidas adicionales, como recrientar o cambiar le ubicación del sistema Rid,

2. En el rango de frecuencias de 150 lills a 20 MHz, las intensidades de campo deben ser ménores de 3 V/m.

## Campo magnético estático disperso

En las figuras se muestran las líneas de isodensidad del flujo magnético en°miliTesla  $(mT)$ .

En los gráficos que figuran a continuación se muestra el campo magnético calculado en aire. Los materiales magnéticos situados en las proximidades del imán (p. ej., vigas de hierro o blindaje de la sala) pueden influir en la forma del campo disperso.

Las gráficas representan tres planos ortogonales a través de isocentro para ilustrar la extensión espacial máxima de los contornos isomagnéticos.

Cada gráfica contiene los contornos isomagnéticos con valores de 0,5 mT, 1 mT, 3 mT, 5 mT, 10 mT, 20 mT, 40 mT y 200 mT, así como una escala de distancia y un perfil superpuesto del sistema RM.

La línea de 0,5 mT marca la zona de exclusión del campo magnético estático (límité de marcapasos).

Farm Ignacio/Oscar Fresa)<br>Connectico es rotacionalmente sindetrico sobre el eje Z y tiene sindetro sobre el eje z y tiene sindetro de s Director Técnico<br>Siemens S.A. especular sobre el eje horizontal.

César Alberto Díaz Manual de firstrugeignes 162 Appderado Legal SIEMENS 8.A.

Pág<mark>í</mark>ha 30 de 57

Las diversas gráficas se muestran para ofrecer información sobre el espacio accesible en distintas orientaciones.

Esta nota también se aplica a las otras gráficas relacionadas con el campo magnético.

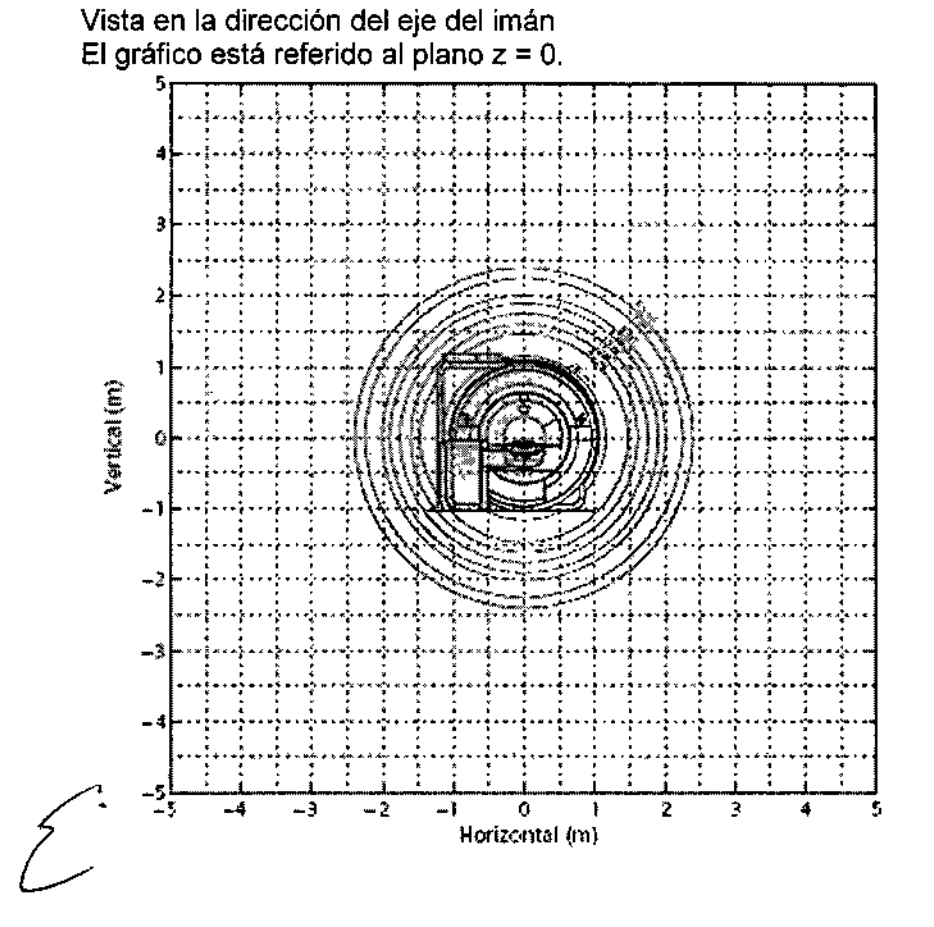

César Alberto Díaz 62 12.290 D  $\mathcal{I}_{\mathsf{egal}}$ ነ<del>ው የዘኛው (1886</del> Lega<br>SIEMENS S.A. Manuarde His

Farm. Ignacio Oscar Fresa<br>M.P. 19665<br>Dirgctor/Técnico Siemens S.A. ágina 31 de 57

 $7310$ 

'nς

#### Vista lateral del imán

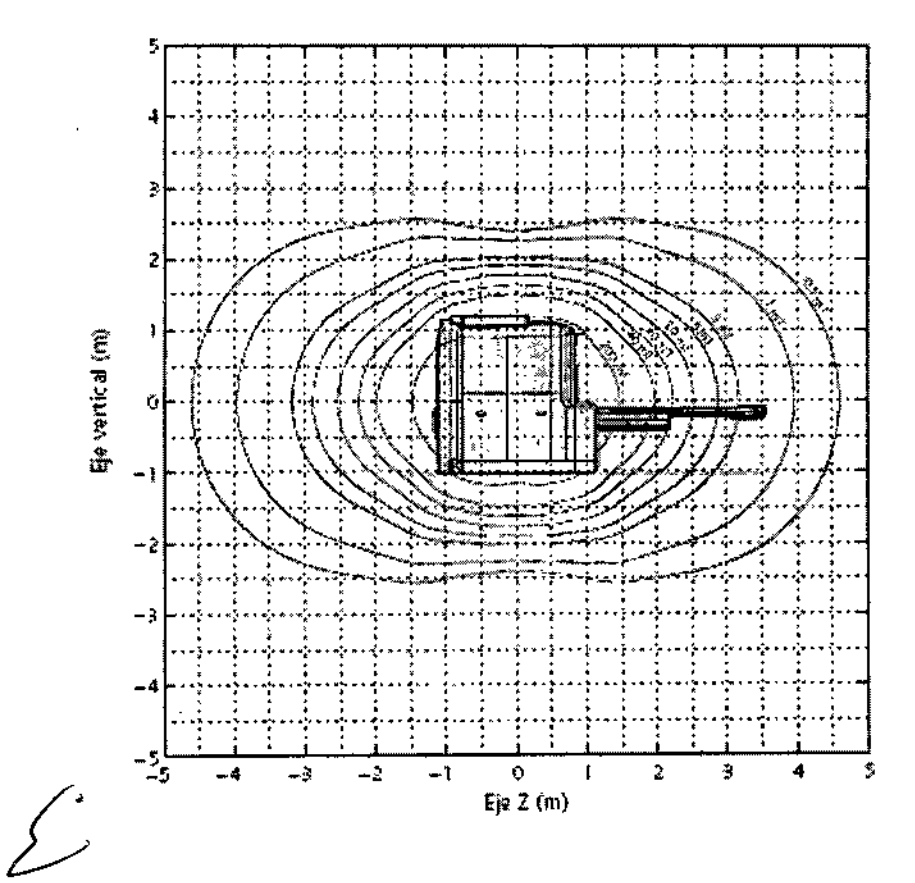

César Alberto Díaz<br>DNI 2.290162<br>Manual de pageragio Legal<br>Manual de SIEMENS S.A.

Farm. Ignacio Oscar Fresh<br>M.P. 19665<br>Director Fécnico<br>Siemens S.A. Ù Págira 32 de 57

 $\mathcal{TS}(\mathcal{X})$ 

. M d Vista superior del imán

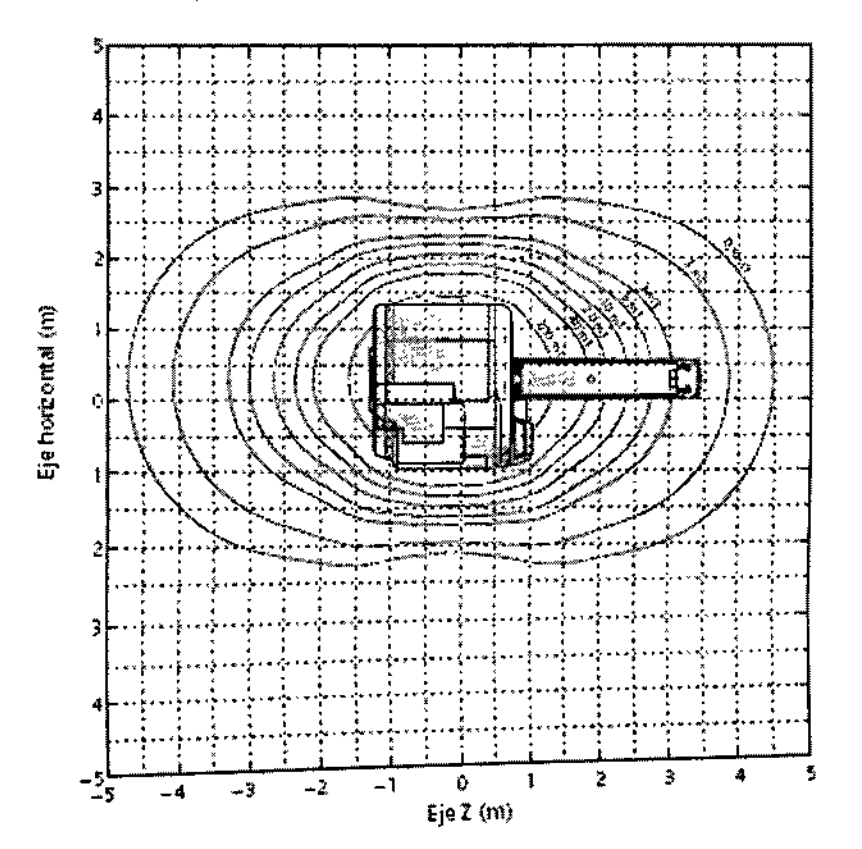

## Distribuciones espaciales

Esta sección incluye los siguientes diagramas de distribución espacial:

- · Campo magnético estático B0
- · Gradiente espacial de B0
- · Producto del campo magnético estático B0 por el gradiente espacial de B0

## Representación gráfica

Los gráficos siguientes representan un cuarto del imán cada uno, como se indica más abajo.

Las líneas de la gráfica son simétricas respecto al eje y al isocentro del imán. Como resultado, los gráficos pueden desplegarse.

Cesar Alberty Diaz DALL 12.200.162 Manual de The Had Contegal<br>SIEMENS S.A.

Farm. tgracio/Oscar Fresa<br>M.6/19565<br>pivecybr Técnico Sigmens S.A. Pagina 33 de 57

7378

N.T

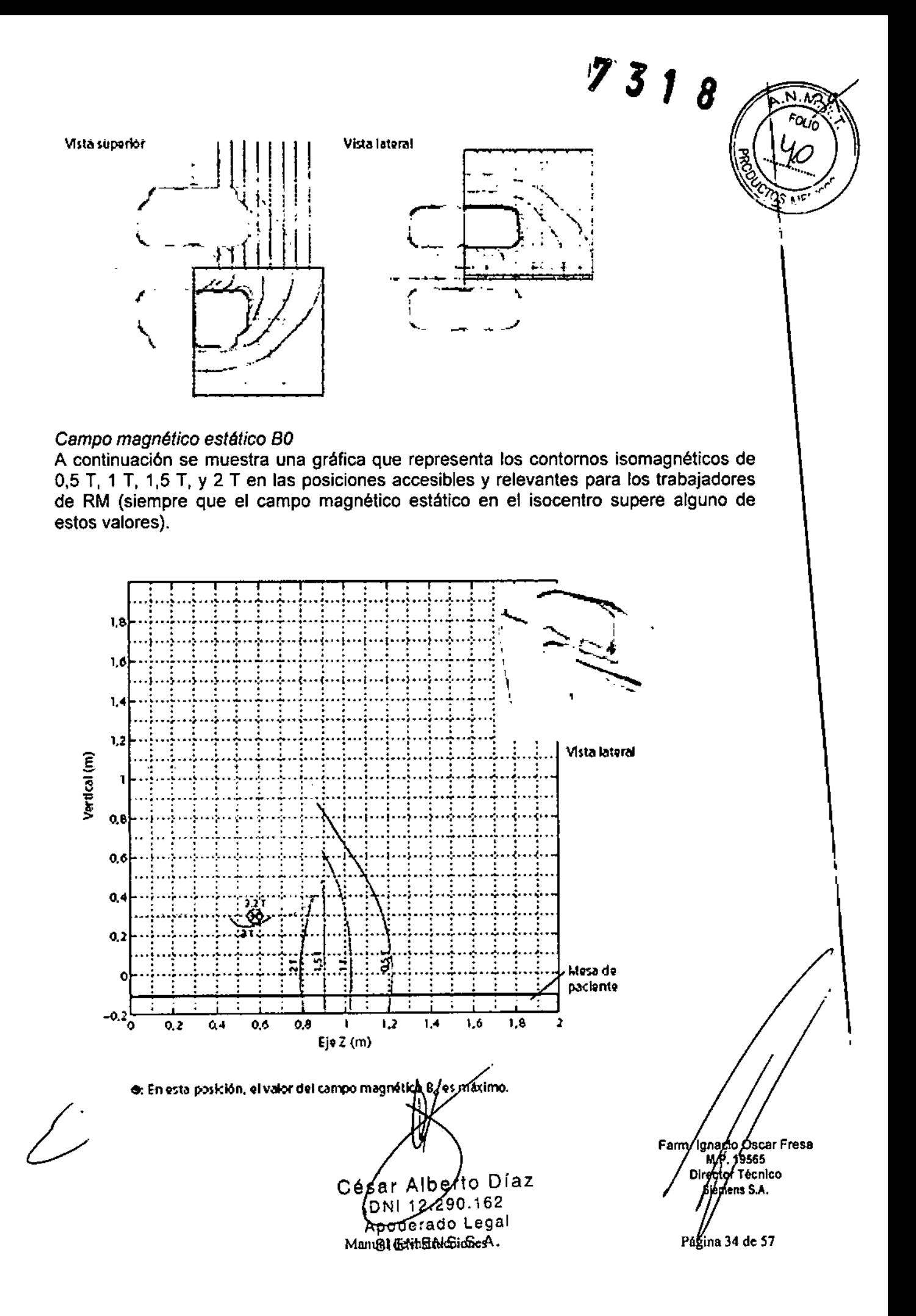

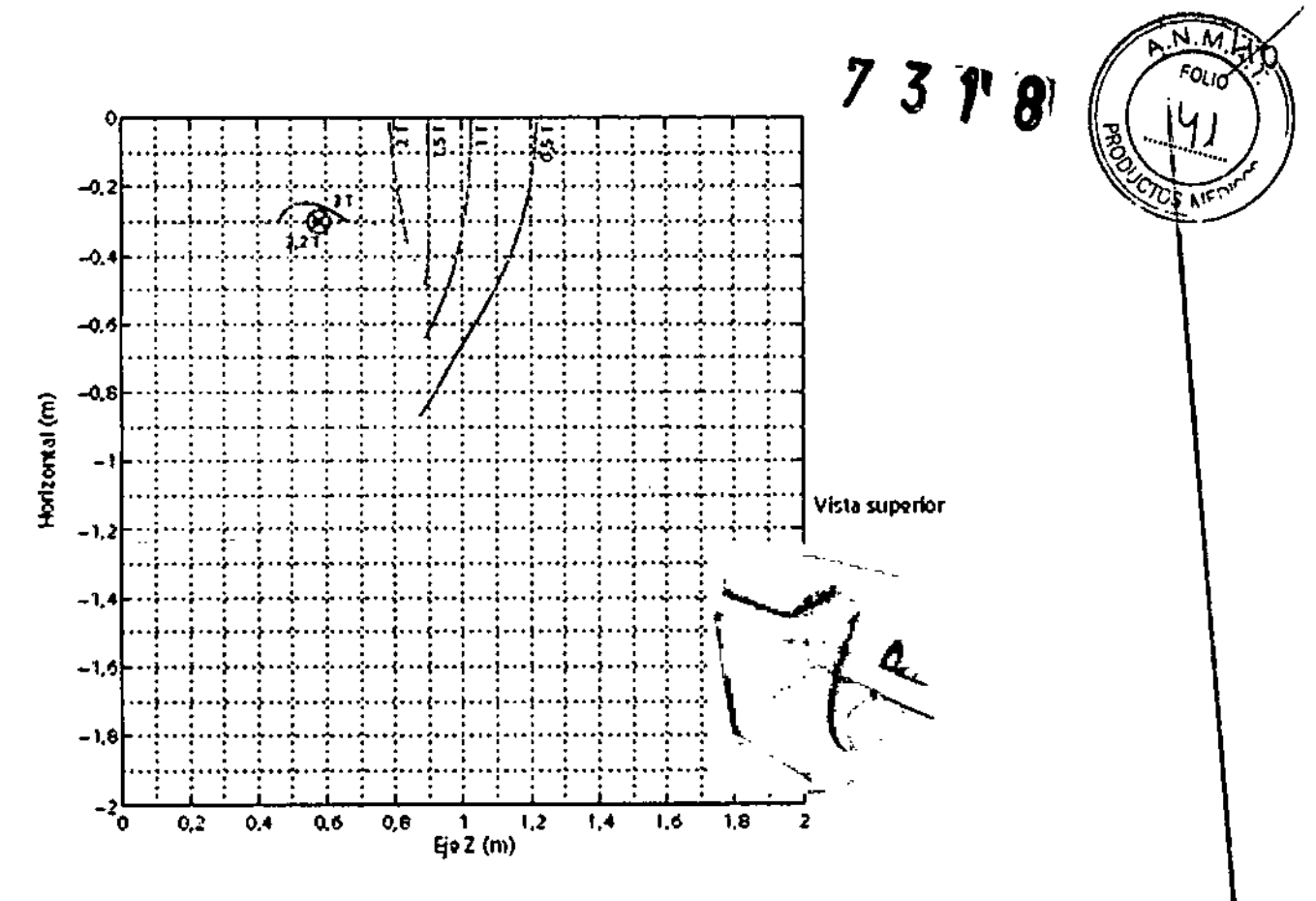

O: En esta posición, el valor del campo magnético Bo es máximo.

Gradiente espacial del campo magnético estático B0

La subida del campo magnético en función de la distancia al imán se expresa mediante el gradiente espacial de B0. En las figuras siguientes se muestran líneas de isogradiente en T/m. La fuerza de atracción magnética sobre un objeto ferromagnético saturado magnéticamente es proporcional a esta cantidad.

Tenga en cuenta que: A veces esta cantidad se expresa en G/cm (1 T/m = 100 G/cm).

César Alberto Dia. DNI 12.280.162 Apodefado Legal SIEMENS S.A.<br>Manual de instrucciones

Macio Oscar Fresa<br>M.P. 19565<br>Director Técnico<br>Signens S.A. Fam. Págyna 35 de 57

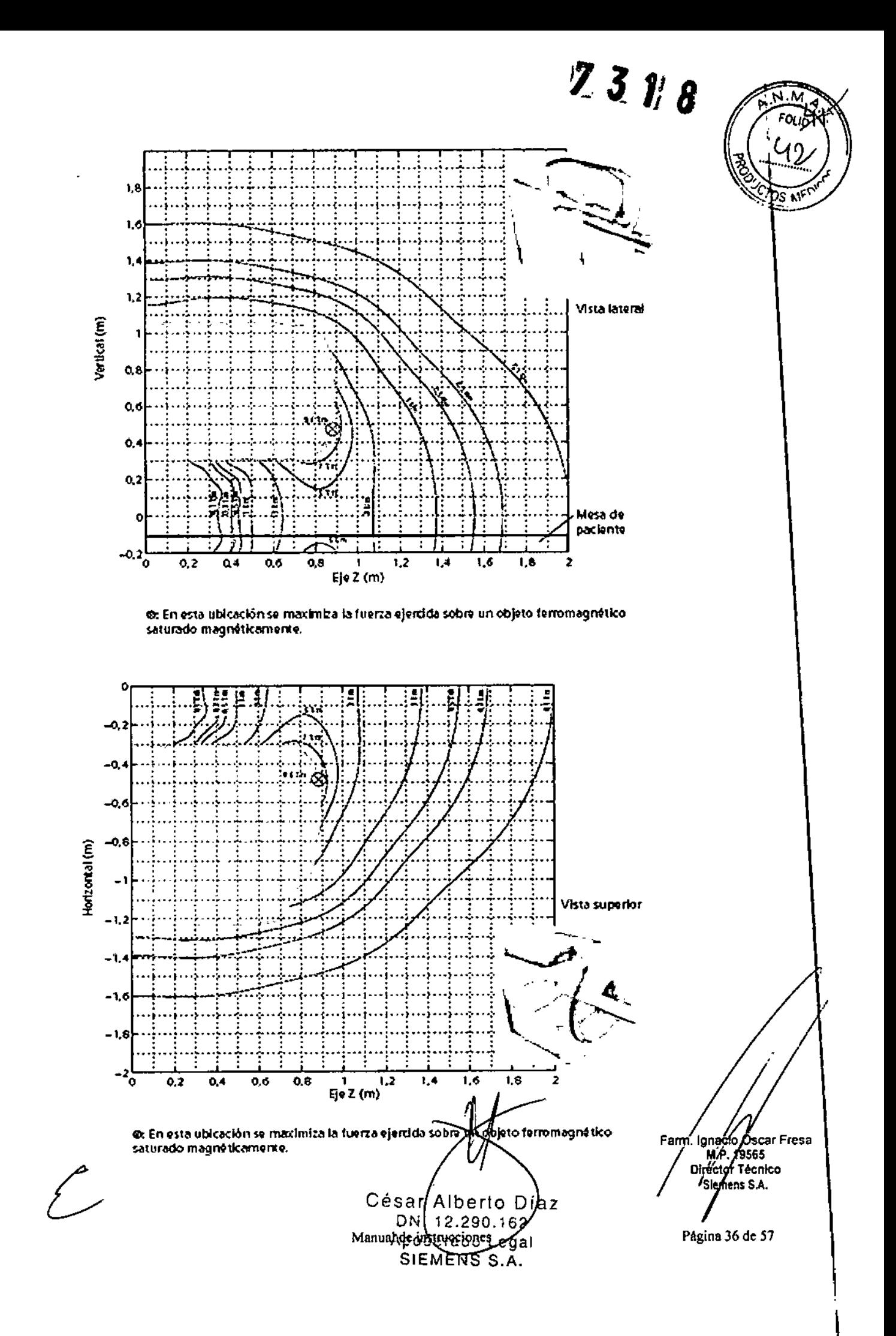

Producto del campo magnético estático B0 por el gradiente espacial de B0 La fuerza de atracción magnética sobre un objeto diamagnético/paramagnético o sobre un material ferromagnético por debajo de su saturación magnética es proporcional à esta cantidad.

 $2318$ 

 $\overline{\mathsf{N}.M}$ **FOLIO** 

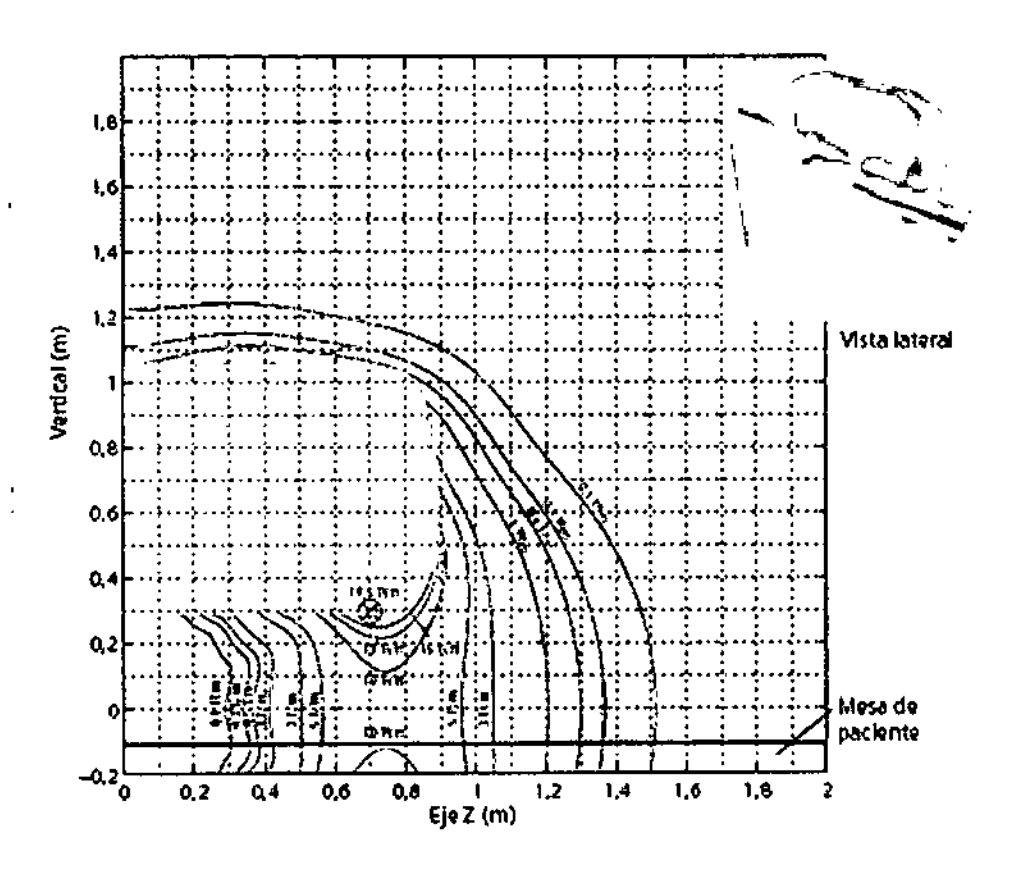

@: en esta ubicación se maximiza la fuerza ejercida sobre un objeto diamagnético/paramagnético o sobra un material ferromagnético por debajo de su saturación magnética.

I

 $\ddot{\phantom{a}}$ 

César Alberto Díaz DN 12290.162<br>Manual de instrucciones<br>Apoderado Legal

SIEMENS S.A.

Farm, Idnacio Óscar Fresa<br>M.P. 19565<br>Officed Tecnico Sijimens S.A.  $P_{\ell}$ ma 37 de 5

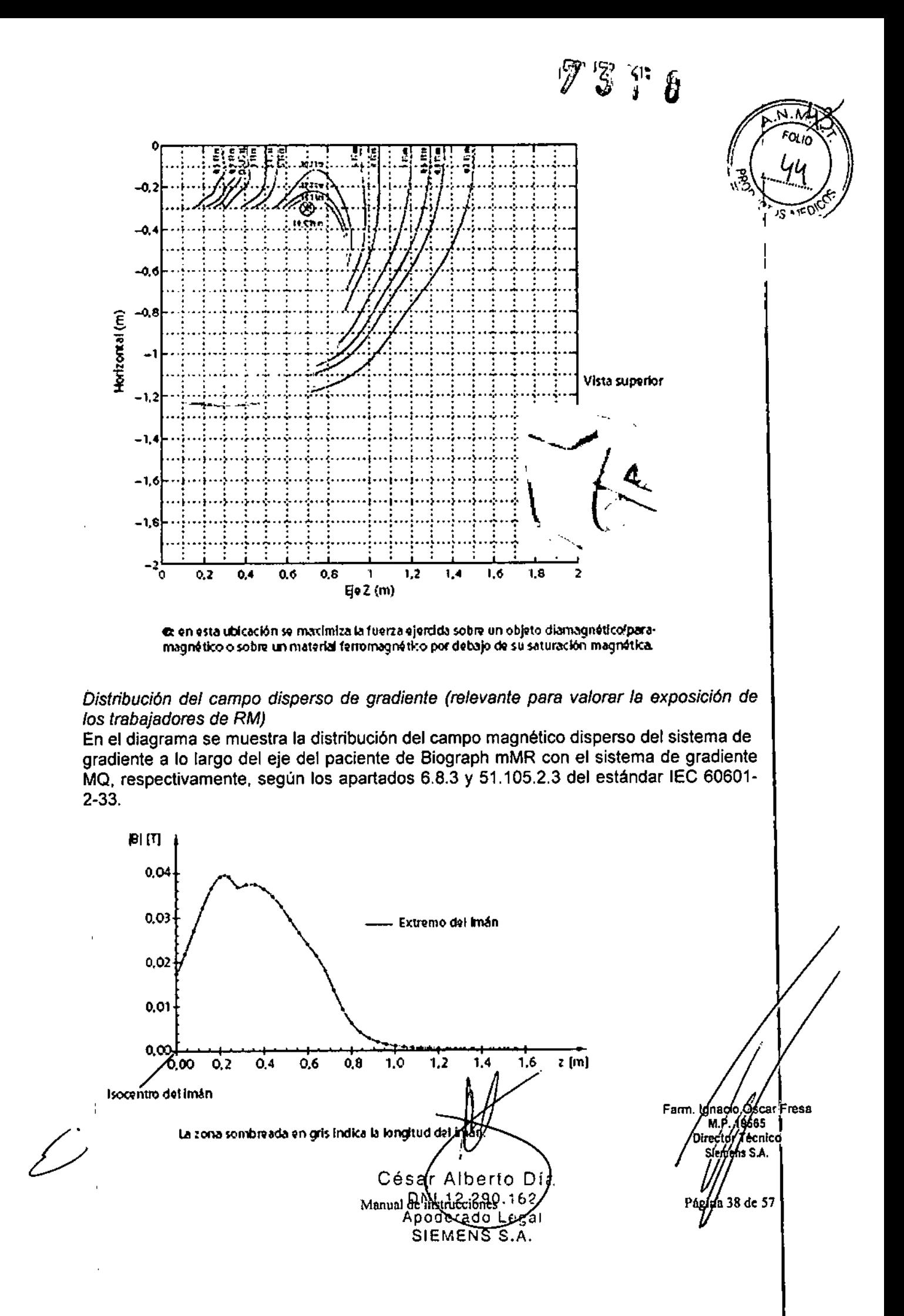

 $7$   $5$   $\%$   $\%$ <br>Los campos magnéticos generados por cada uno de los tres ejes de gradiente ortogonales se calculan en una rejilla de coordenadas en la superficie de un cilindro virtual. El cilindro rodea al eje del paciente y comienza en el isocentro del imán.<br>La rejilla se define por: La rejilla se define por:

• un patrón de puntos en la superficie de un cilindro virtual de 60 cm de diámetro (es decir, el diámetro máx. del túnel);

• puntos en círculos en la superficie del cilindro perpendiculares al eje del cilindro con una separación angular de 10 grados (es decir, 36 puntos en la circunferencia) y una separación axial de 4 cm.

Los valores del campo se calculan a las corrientes máximas tolerables por los amplificadores de gradiente. En cada punto del espacio, se calculan los vectores de campo generados por cada gradiente, se superponen y luego se calculan sus magnitudes. El valor máximo del campo en cada círculo se selecciona y se representa en el eje z.

Los valores d8/dt se pueden calcular dividiendo los valores del campo entre el tiempo de subida mínimo.

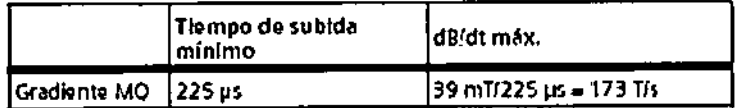

*Distribución de la potencia de RF (relevante para valorar la exposición de los trabajadores de RM)*

En el diagrama se muestra la distribución de la potencia de RF a lo largo del eje del paciente *de* Biograph mMR, según los apartados 6.8.3 y 51.105.3,3 *del* estándar lEC 60601-2-33.

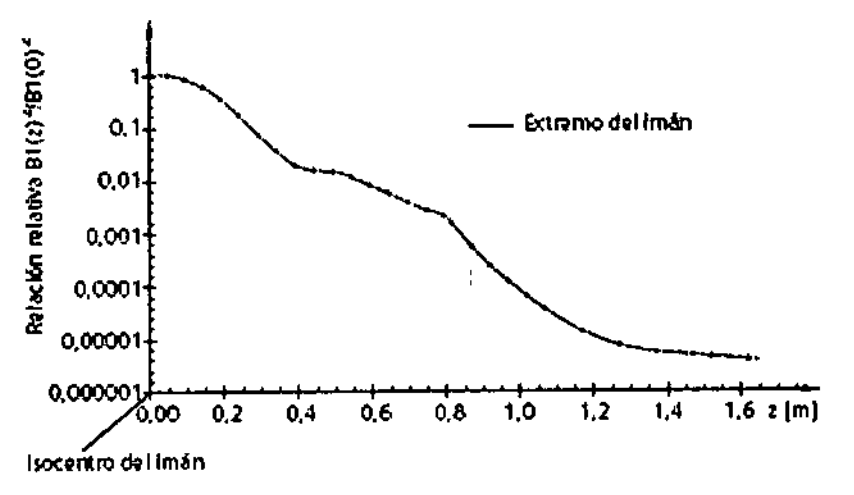

El campo de RF se calcula a lo largo de la línea central que comienza en el isocentro del imán. La zona sombreada en gris indica la longitud del imán.

La relación B1(z)<sup>2</sup>/B1(0)<sup>2</sup> ofrece una estimación del peor caso de contribución al SAR a una persona posicionada a una distancia z del isocentro. La contribución al SAR es relativa al SAR aplicado a una persona en el centro del túnel del paciente.

Por ejemplo, una persona en bipedestación delante del túnel del sistema absorbé menos del 0,1% de la potencia de RF aplicada a un paciente explorado en el centro del túnel.

César/Alberto Diaz DM 12.290.192 Manua **Appronance dnes** ggal IEMENS⁄S.A.

Farm. /gnacjó/Oscar Fresa 19565 M.P oor Técnico emens\$.A./Página 39 de 57

*3.13. Información suficiente sobre* el *medicamento* <sup>o</sup> *los medicamentos que el prod (j 1,1 ) médico de que trate esté destinado* a *administrar, incluida cualquier restricción er\\lª* '7"'1!!?.. ~ *elección de sustancias que* se *puedan suministrar* "?'('i'; *'\l,)rS' N/A .*"~~?~!~~>,,

73¡'8~" *<sup>j</sup> FOL •*

,

 $\mathfrak{f}$ ,

### *3.14. Eliminación*

Al eliminar el equipo o partes del mismo, debe respetarse la legislación actual de protección del medio ambiente.

Ejemplos de componentes potencialmente peligrosos para el medio ambiente:

- Acumuladores y baterías
- Transformadores
- Condensadores
- Tubos de rayos catódicos
- Fantomas

AVISO: Los componentes del sistema que puedan ser peligrosos para las personas o el medio ambiente deben eliminarse cuidadosamente y respetando la legislación vigente.

3. 15. *Los medicamentos incluidos en el producto médico como parte integrante del mismo, conforme al ftem* 7.3. *del Anexo de la Resolución* GMC N° 72/98 *que dispone sobre los Requisitos Esenciales de Seguridad* y *Eficacia de los productos médicos.* N/A

*3.16. El grado de precisión atribuido* a *los productos médicos de medición.*

#### *Sistema del imán*

• Túnel corto, diseño cómodo para el paciente, alta homogeneidad

• Blindaje activo (AS) para una instalación sencilla

• El blindaje integrado contra interferencias externas (E.I.S.) ofrece protección permanente contra interferencias potenciales provocadas por objetos ferromagnéticos cercanos al imán

• Modo de funcionamiento: Modo de funcionamiento controlado de primer nivel según lEC 60601-2-33.

César Alberto Diaz 26⁄ Manual de instructures .290 Apoderado Legal

SIEMENS S.A.

Farm. Ignacio Oscar Fresa M.P. 19565 Director Técnico Siemens S.A. ígina 40 de 57

 $\mathbf{I}$ 

l'I

 $\overline{\phantom{a}}$ 

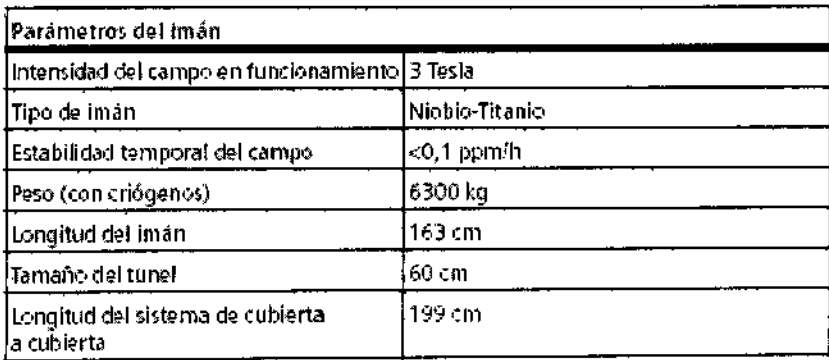

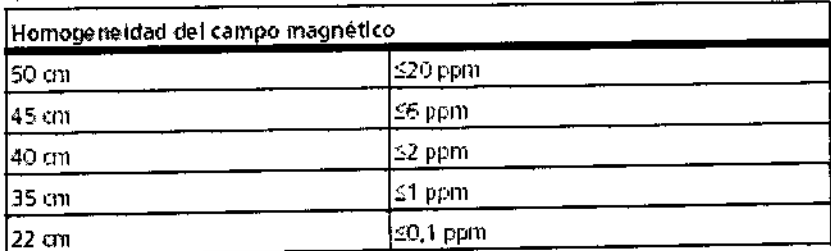

Desviación estándar Vms (raíz cuadrática media del volumen) medida con un método muy preciso de gráfica

de 24 planos (20 puntos por plano). Shim activo estándar con 3 canales lineales y 5 no lineales (20 orden)

Shim del campo magnètico

 $\bullet$  Shim automatico específico del paciente · Para optimizar la homogeneidad del campo magnético

аргох. 20 s Tiempo de shim

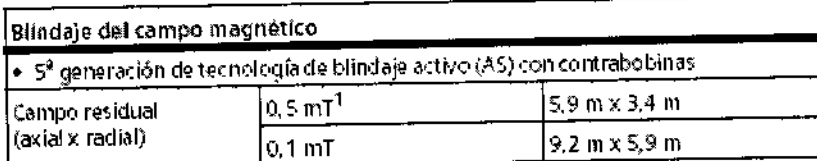

1. límite de seguridad para marcapasos

 $\overline{1}$ 

 $\mathbf{I}$  $\overline{1}$ 

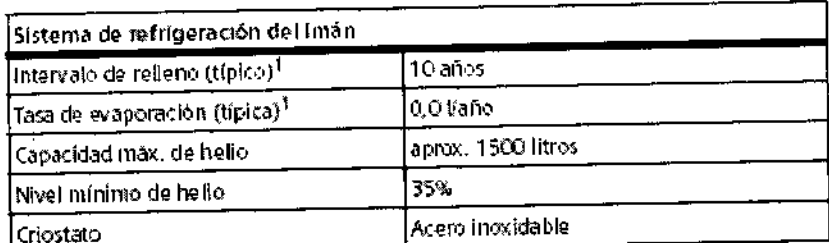

), para un uso alârico típico sin perturbaciones, según las sacuencias y el tiempo de funcionamiento<br>y si el sistema se mantiene a intervalos regulares

#### Manipulación del paciente

César Alberto Diaz DN 12.290.182 Apoderado Legal Manual deGntEntedNS S.A.

Fam. Ignacio Oscar Fresa M.P. 19565<br>Director Técnico<br>Sigmens S.A. gina 41 de 57

 $7398$ 

# $7318$

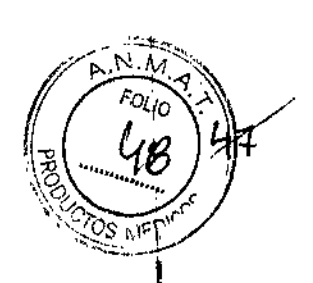

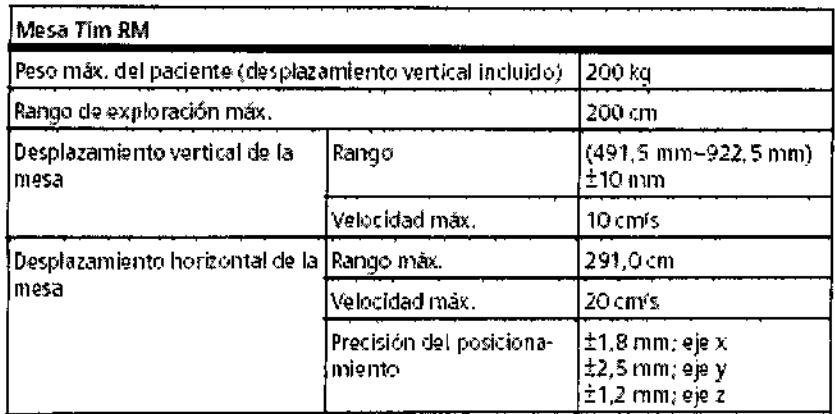

#### Comodidad del paciente

- lluminación del túnel (3 niveles)
- Ventilación del túnel (3 niveles).
- Intercomunicador del túnel con altavozy micrófono
- Espejo 90°

 $\mathbf{I}$ 

## *Datos sobre protección auditiva*

La presión sonora efectiva (evaluada con curva A) se ha medido según lEC 60601-2-33, párrafo 26e) y 26g).

*Ruido al que* se *expone el paciente* Los pacientes necesitan protección auditiva con un SNR1 = 23 dB o superior *Ruido al que* se *expone el personal en la sala de examen* Ruido medido: 87,9 dB(A) Protección auditiva: SNR = 6 dB o más

Sistema de gradientes RM (gradientes MQ)

César Alberto Díaz  $112.290 \times 62$ DΝ Apoderado Lega<br>Manual de retirementes S.A. r<del>erado</del> Legal

Famy Ignacio Oscar Fresa<br>M.P. 19665<br>Director Técnico Siengns S.A.

Página 42 de 57

 $73%$ 一の方

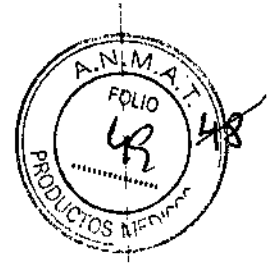

## Características generales

Sistema de bobina de gradiente de cuerpo entero con blindaje activo (A5) .<br>Corrientes de Foucault extremadamente bajas

Bobina y amplificador refrigerados por agua para obtener las máximas prestaciones.

Longitud de la bobina de gradiente 159 cm, optimizada para la linealidad del l gradiente

Excelente resolución espacial y temporal

TE y TR más breves para un alto contraste de imagen con la mejor relación señal**ruido** 

Shim específico del paciente

Compensación activa mediante 3 canales lineales con 20 bobinas. Combinado con 5 canales adicionales no lineales de 2º orden con 32 bobinas para shim avanzado de alto orden (estandar).

Nivel máximo de ruido acústico 115 dB(A)

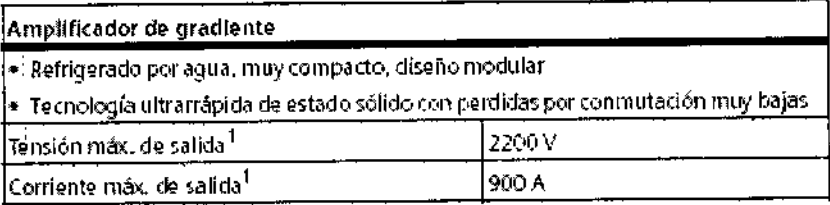

1. Valores en cada uno de los 3 ejes de gradiente

César Alberto Díaz DN 12.290 362.

Manual de mistriceranes-egal SIEMENS S.A.

Farry. Ignacid Oscar Fresa M.P/19565 Siemens S.A. ágina 43 de 57

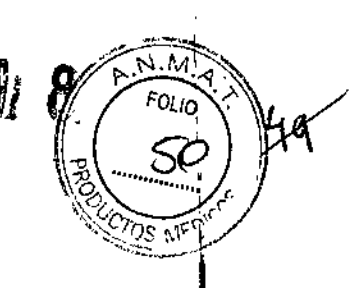

## Sistema de procesamiento digital de la imagen RM

 $\bar{\rm r}$ 

 $\overline{\mathcal{L}}$ 

 $\overline{\phantom{a}}$ 

 $\mathbf{I}$ 

 $\bar{1}$ 

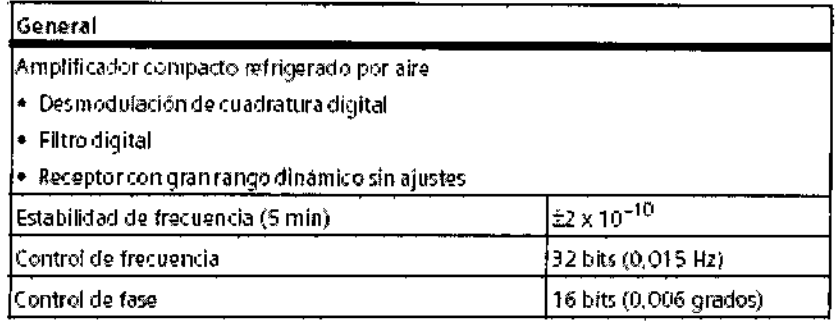

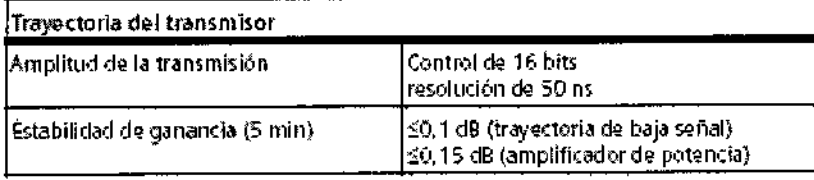

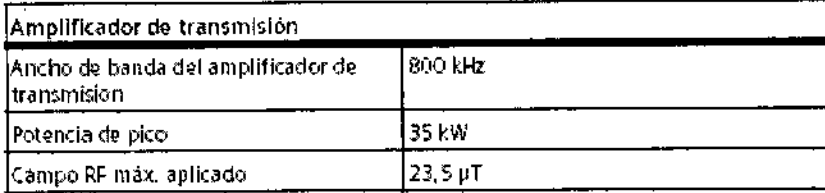

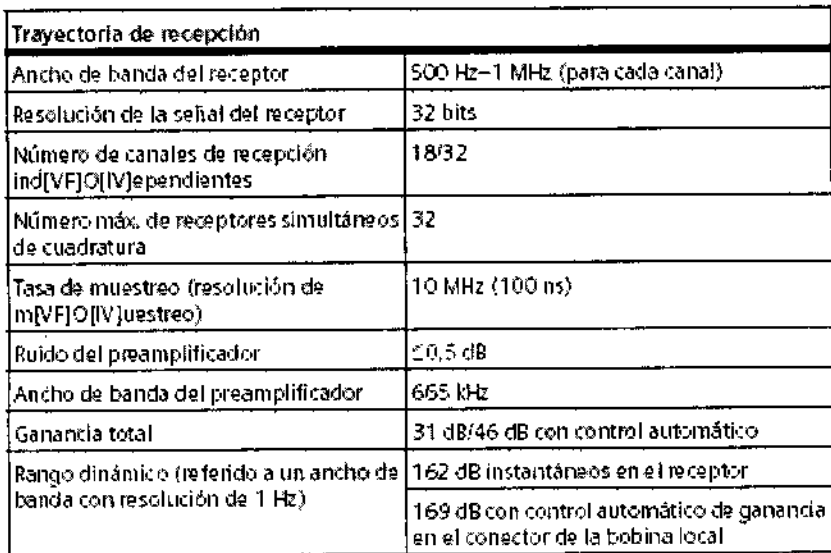

Cé dar Alberto Díaz<br>DVI 12.290.62<br>Apoderado Legal<br>SIEMENS S.A.<br>Manual de instrucciones

Farm. Ignade Oscar Fresa<br>MP 19565<br>Director Técnico  $\frac{1}{2}$ ágina 44 de 57

## Detailes del detector PET

 $\overline{\mathcal{L}}$ 

 $\sim 10$ 

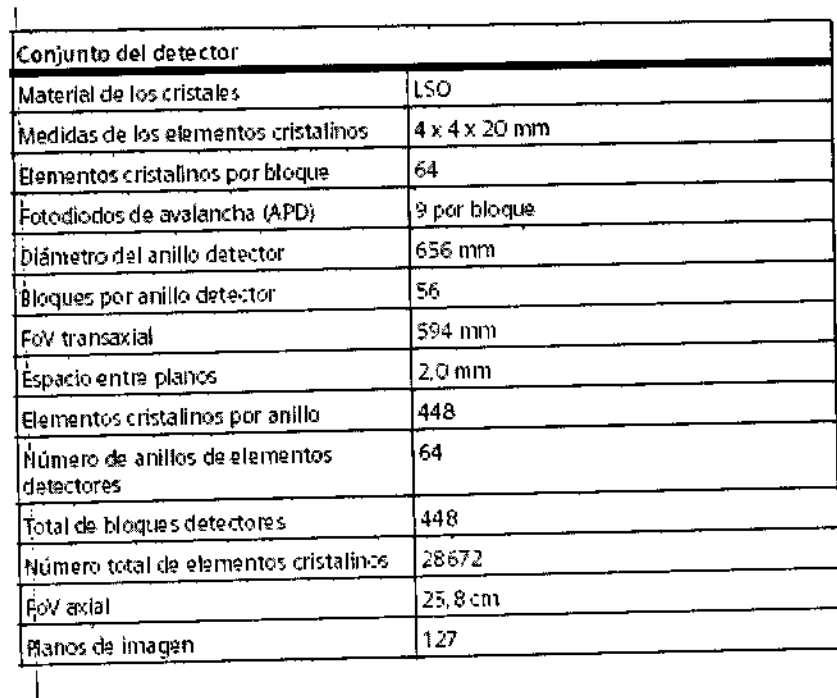

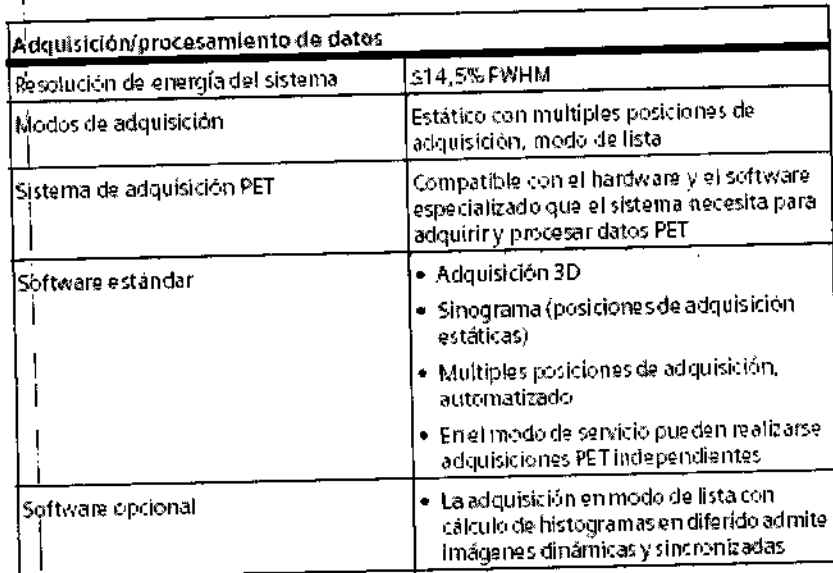

César Alberto)Díaz<br>DN 12.290.62<br>Manapagaranggihegal<br>SIEMENS S.A.

Farm/Ignacio Oscar Fresa<br>M.H. 19565<br>Director Técnico Semens S.A. ágina 45 de 57

só

 $N$   $M$ 

Fotid

 $\epsilon$ 

 $\overline{\text{OS}}$  M

 $7314$ 

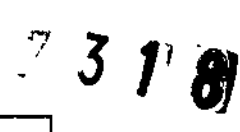

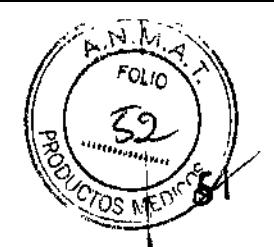

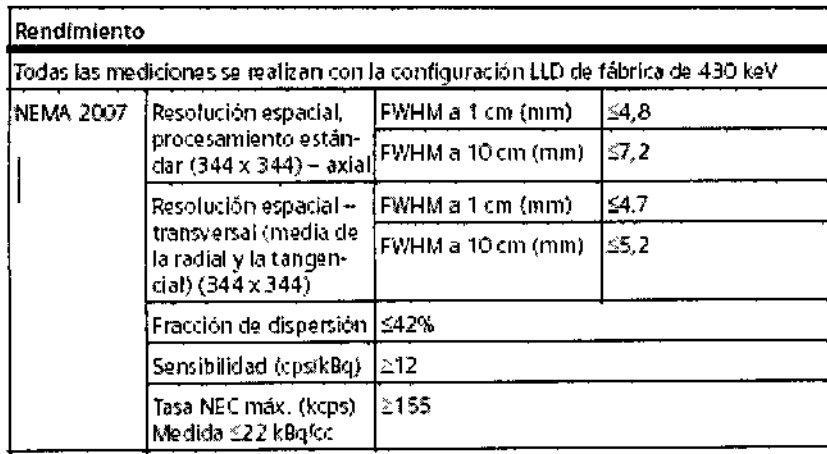

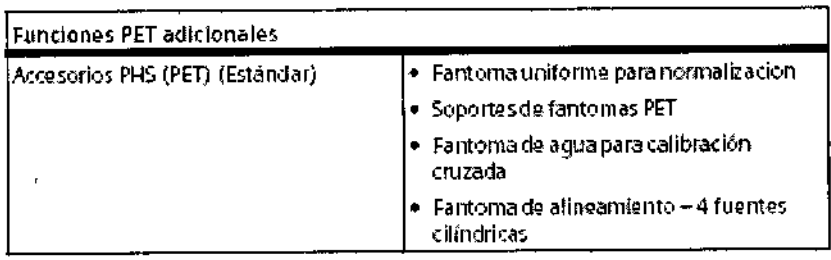

## Bobinas de RM

 $\ddot{\phantom{a}}$ 

Las siguientes bobinas estándar están optimizadas para minimizar la atenuación PET<br>y pueden usarse para exámenes RM-PET combinados.

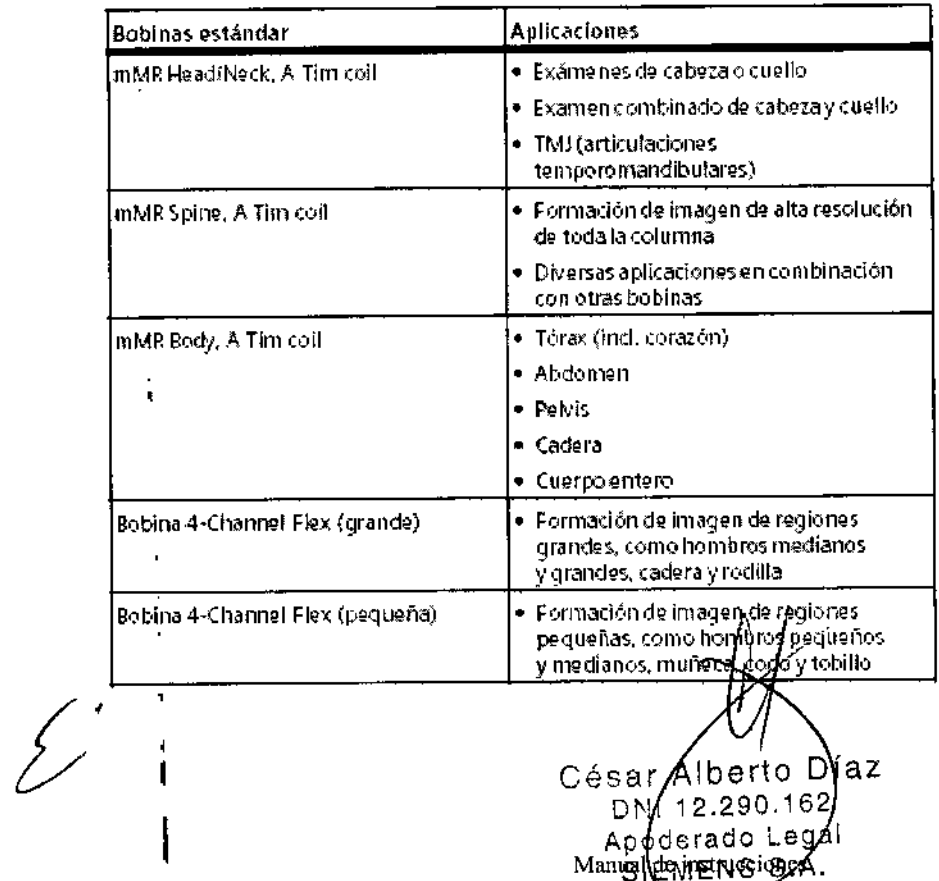

Farm. Ignacid Oscar Fresa<br>M:P/19565<br>Difector Técnico

Kágina 46 de 57

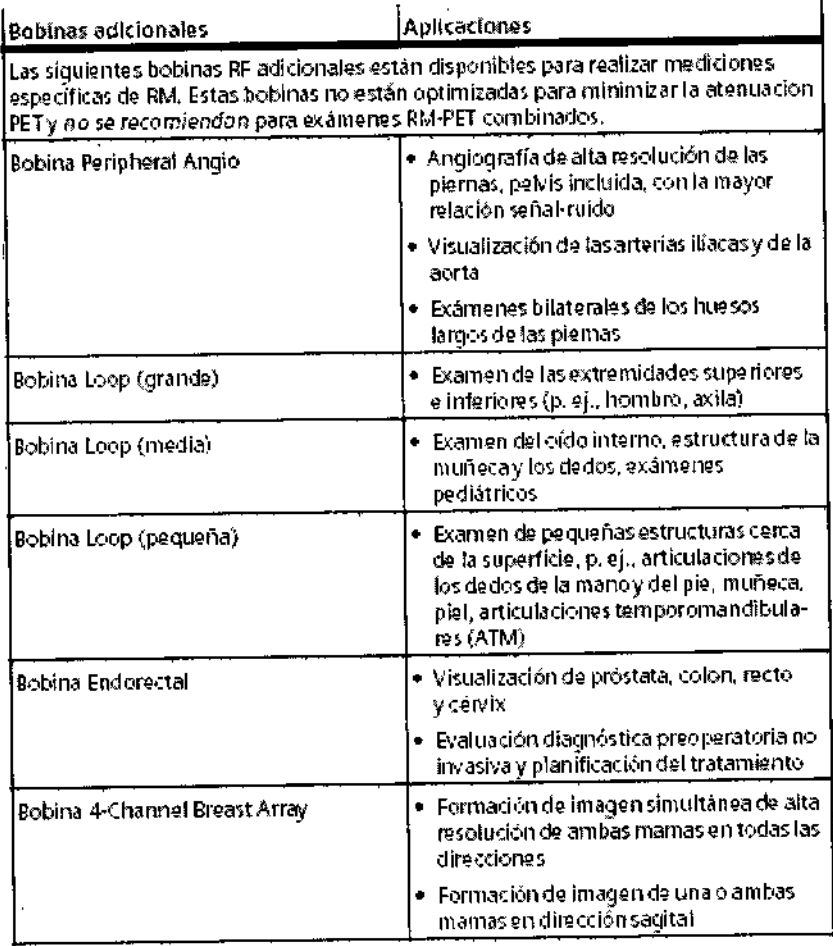

 $\int_{-\infty}^{\infty}$ 

l,

 $\overline{\phantom{a}}$ 

 $\bar{1}$ 

 $\overline{1}$ 

 $\overline{1}$ 

 $\overline{1}$ 

 $\mathbf{f}$ 

César (Alberto D) az<br>DNIV2.290.162<br>Apoderado Legal<br>Mana Mana Mana Ra

l.

 $\ddot{\phantom{0}}$ 

Farm. Ignacio Oscar Fesa<br>M.P. 19565<br>Signess S.A. Meina 47 de 57

 $N_{\rm e}$ Mi

FOLIO

 $73$ 

J.

 $73r8$ 

顽

 $\vec S$ 

ኮሪ ዛ

∢  $F_{0LiO}$ 

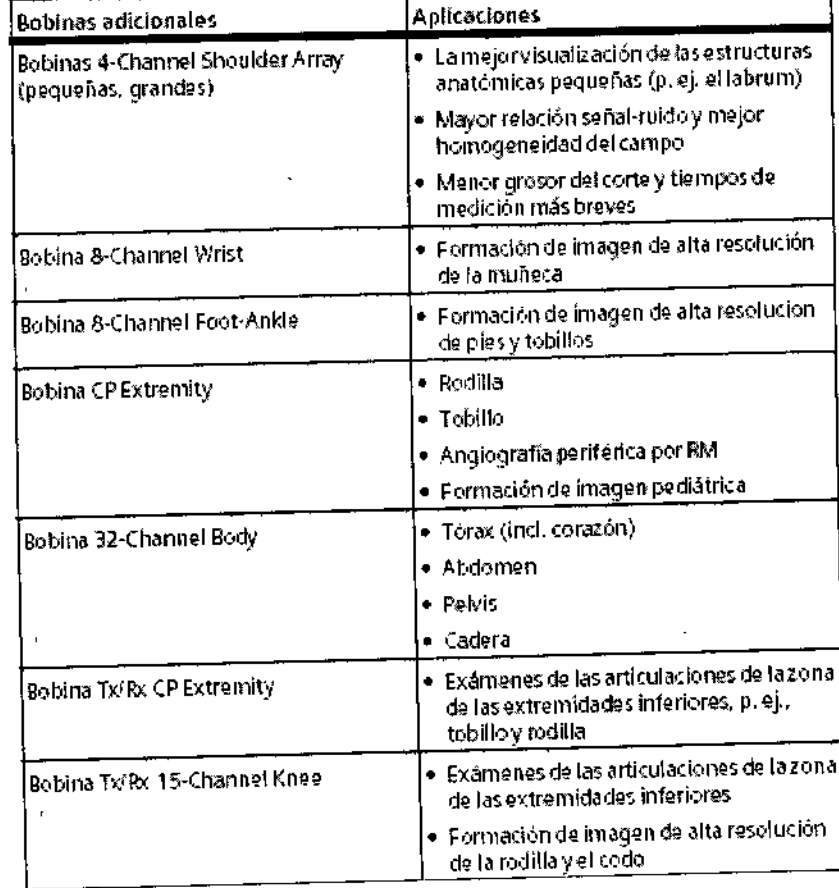

 $\bar{1}$ 

 $\frac{1}{2}$ 

 $\bar{\mathbf{r}}$ 

 $\ddot{\mathrm{r}}$ 

 $\mathfrak k$ 

 $\bar{1}$ 

÷,

 $\mathbf{r}$ 

 $\bar{\bar{z}}$ 

 $\overline{\mathbf{r}}$ 

 $\mathbf{I}% _{0}\left( \mathbf{I}_{0}\right)$ 

 $\bar{1}$ 

 $\mathbf{1}$ 

César Alberto Díaz<br>DN1 12.290.362<br>Aposierado Legal<br>Magnesia ENGS S.A.

Famy Ignacio Óscar Fresa<br>M.P. 19565<br>Director Técnico l Agina 48 de 57

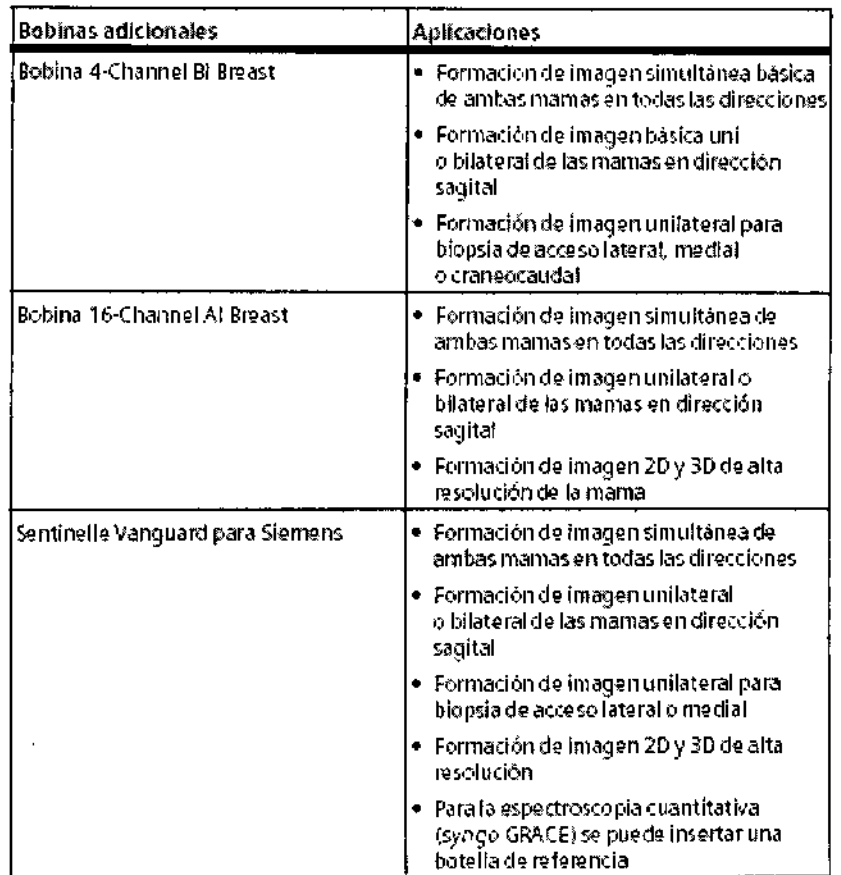

## Secuencias

Familia de secuencias espín-eco

· Espín eco (SE): sencilla, doble y multieco (hasta 32 ecos); Recuperación de la inversión (IR)

· 2D/3D Turbo espín-eco (TSE) - Técnica de restauración para tiempos TR más cortos, manteniendo un contraste T2 excelente; TurbolR: Recuperación de inversión para STIR, DarkFluid T1 y T2, TrueIR; Compartición de eco para TSE de contraste dual

· 2D/3D HASTE (Adquisición half-Fourier con turbo espin-eco de toma única):

Recuperación de la inversión para STIR y contraste de DarkFluid

· SPACE para formación de imagen 3D con alta resolución isótropa con T1, T2, PD y contraste de DarkFluid

#### Familia de secuencias Eco de gradiente

· 2D/3D FLASH (GRE con pérdidas): eco dual para formación de imagen en fase/en oposición de fase

• 3D VIBE (Volume Interpolated Breath-hold Examination): rápida saturación de grasa; eco doble para formación de imagen 3D en fase/en oposición de fase; DynaVIBE: Corrección elástica del movimiento 3D inline para juegos de datos multifase del abdomen: Evaluación de mama inline

· 2D/3D MEDIC (Multi Echo Data Image Combination) para formación de imagging ortopédica ponderada en T2 de alta resolución con la contraste excelente

a reposition de la de la de la de la de la de la de la de la de la de la de la de la de la de la de la de la d<br>única p. ej. para formación de imagen abdominatour respiración libre (M.P/19565)

• 3D GRE para mapeo de campo

César Alberto Diaz DNI 12.290.162 Apoderado Legal<br>Manug PE MENSOS:A.

Director/Fécnico<br>Sieméns S.A. Siemér

7318

ما ان

Páging 49 de 57

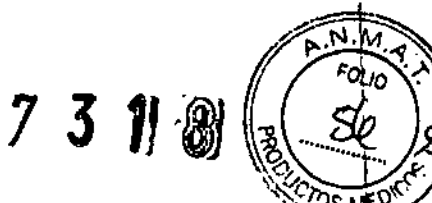

• 20/30 FISP (Fastlmaging with Steady State Precession)

• 20/30 PSIF - Difusión PSIF

• Echo Planar Imaging (EPI) - ponderada en difusión; SE y FIO de toma única p. ej. **Para formación de imagen BOLO y formación de imagen ponderada en perfusión; EPI** segmentada 2D/3D (SE y FID)

**• Secuencia ce-MRA con sustracción ¡nl¡na y MIP ¡nlina**

• Angiografía Time-of-Flight (ToF) 20/30 - uno o varios bloques; disparada y **segmentada**

**• Angiografia de contraste de fase 20/30**

*•• yngo* BEAT Tool: TrueFISP segmentada; 20 FLASH segmentada; TrueFISP con preparación de la magnetización (IR, SR, FS); localizador IR TI; Sincronización **retrospectiva**

•

César Alberto Diaz DNI12.290,162 Manush pexisariasdones e gal SIEMENS S.A .

Farm. Ignacio Oscar Fresa M.P. 19565<br>Drector Técnico<br>Stemens S.A.

Págyna 50 de 57

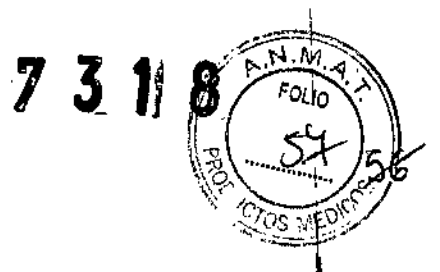

## Sistema PC

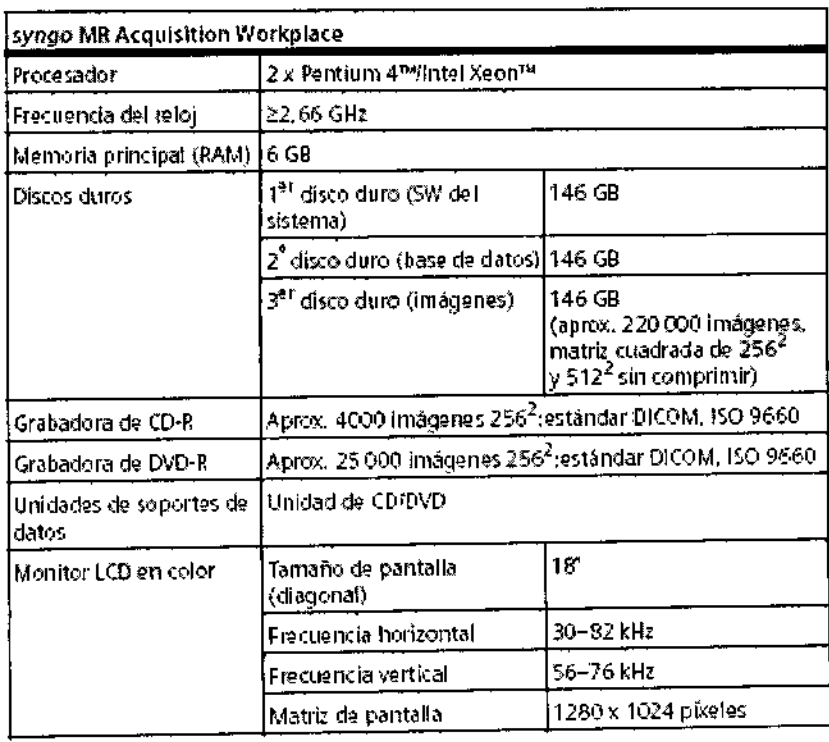

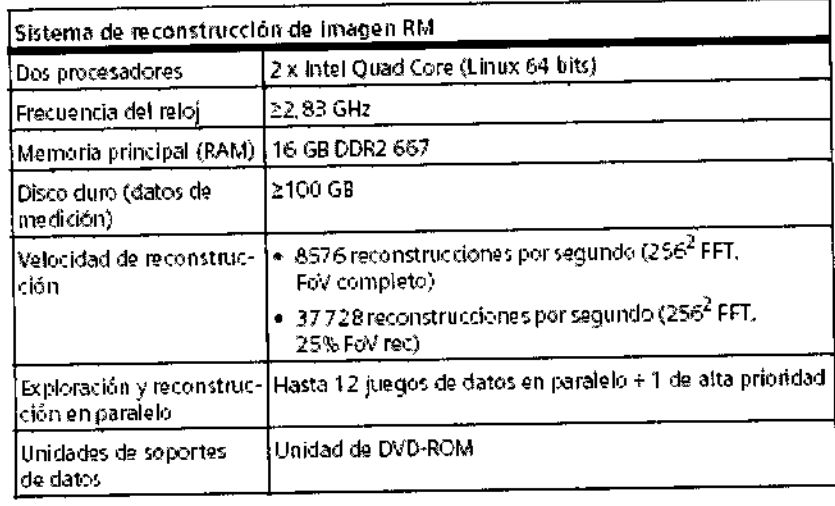

 $\mathcal{L}^{-}$ 

César Alberto Díaz<br>
ONI R.290, 162<br>
Apogerado Legal<br>
Manga de MENS S.A.

Famm. Ignacio Oscar Fresa<br>M.P. 19565<br>Director Técnico<br>(, pippens S.A.

Ą

 $P_{\text{Agina}}$  51 de 57

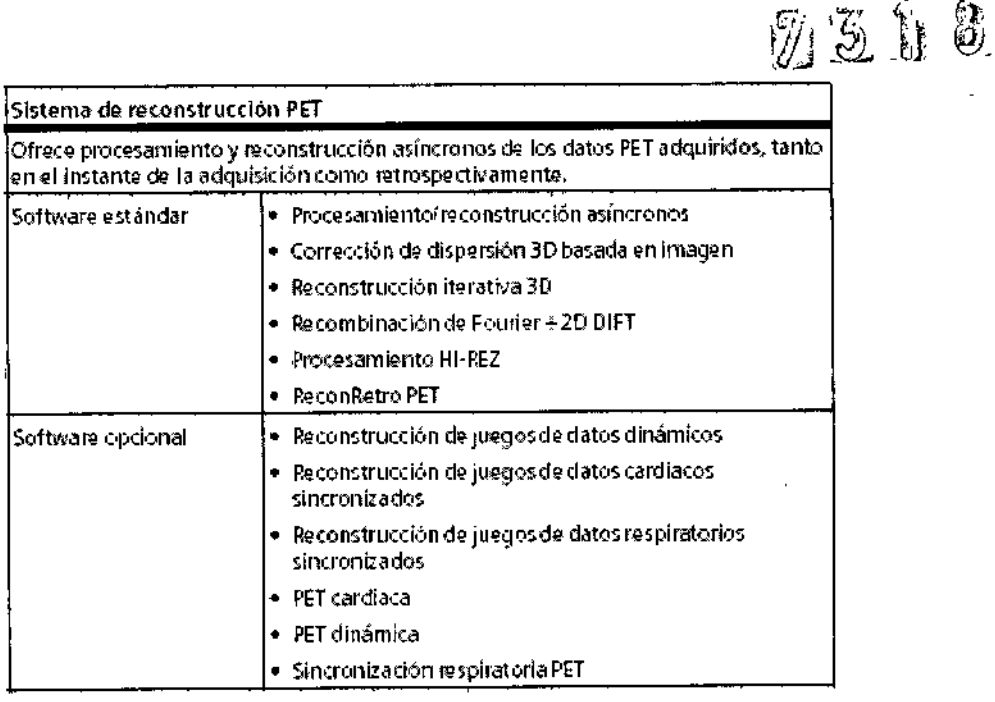

Visualización y exposición de imágenes de syngo MR para RM y PET Recuperación de imágenes

Las imágenes están almacenadas en formato DICOM, lo que permite un rápido acceso y recuperación de las imágenes

- · Combina imágenes en una nueva serie, p. ej., imágenes postprocesadas
- · Carga imágenes automáticamente
- · Presentación inline
- Presentación de las imágenes
- · Se pueden seleccionar varios formatos de presentación
- · Puede haber hasta 3 pacientes activos simultáneamente en el Visor
- · Anotación de la imagen y etiquetado
- · Presentación no interpolada
- · Desplazamiento rápido por hasta 500 imágenes, a 15 imágenes/s, con presentación a pantalla completa

Ajuste de la ventana

- Ancho y centro de ventana seleccionable libremente
- · Ajuste de la ventana de imágenes sucesivas
- · Ajuste de la ventana automático para un contraste optimizado
- · Guarda y envía los valores de ventana

Cine interactivo/Cine automático para visualización de cine

Desplazamiento arrastrando el ratón, o modo de Cine automático haciendo clic en el icono

Evaluación

Evaluación paralela de hasta 40 regiones de interés

- Círculo
- · Rectángulo
- ROI irregular
- · Valor de pixel con marcador de posición
- · Evaluación estadística
- Área
- · Desviación estándar

César Alberto Díaz 112.290.162 DN erado Legal Manual de justique signes A.

Farm. Ighacio Oscar Fresa M.P. 19565<br>J M.P. 19565<br>Director Técnico leméns S.A.

Págida 52 de 57

- Media
- Valores mín./máx.
- Desplazamiento de imágenes
- Ampliación
- Distancia
- Ángulo

*Postprocesamiento 20*

Manipulaciones de la imagen

- Inversión de los valores de escala de grises
- Rotación de imagen de 90°, o un ángulo definido por el usuario
- Inversión horizontal/vertical
- Zoom y encuadre de la imagen
- Diafragma electrónico

• Anotación

*VisualizaCÍón de la posición*

Muestra las posiciones de corte medidas en una imagen de localizador y en las series seleccionadas

73 G

*Argus Viewer (sólo para RM, no puede combinarse con PET)*

Software de visualización para estudios RM cardiacos y grandes juegos de datos

• Eficiente revisión de cine de los juegos de datos cardiacos y de otros juegos de datos dinámicos

- Diversas opciones de ordenamiento
- Cine único, así como 2, 4 u 8 cortes simultáneos en el modo de cine
- Creación rápida y simultánea de avi de 1 a 8 cortes
- Crea y edita informes estructurados DICOM
- *Curva promedio*

Análisis tiempo-intensidad

• Crea y edita informes estructurados DICOM

*Exposición*

- Conexión a través de DICOM Basic Print
- Exposición interactiva
- Exposición en paralelo a otras actividades

• Exploración y documentación independientes sin tiempos de espera por retrasos de la cámara

- Selección libre del posicionamiento de las imágenes en la placa virtual
- Pueden seleccionarse diversos formatos de placa
- Presentación «Madre en hijo»
- Ajuste de la ventana, zoom y encuadre de imágenes en la placa
- Texto de imagen configurable
- Manejo simultáneo de varias tareas de exposición
- Hasta 100 placas virtuales

## *Impresión en papel*

Interfaz y software para imprimir imágenes en papel (impresora láser no incluida)

- •.Compatible con impresión en escala de grises y en color ,/
- Formato de datos Postscript Nivel 2

*Dynamic Analysis (sólo para* RM, *no puede combinarse con PET) JI*

Operaciones aritméticas en las imágenes o series (p. ej., para la evaluación de estudios con medio de contraste)  $\begin{bmatrix} 0 & 1 \end{bmatrix}$  /  $\begin{bmatrix} 1 & 1 \end{bmatrix}$ 

- Adición, sustracción, multiplicación, división de fimágenes discretas y de series <sub>em. Ignacio</sub>/S<sub>soa/Fresa</sub> completas journalistic completas in the completation of the completation of the completation of the completation of the completation of the completation of the completation of the completation of the completation of the co
- Media aritmética y desviación estándar en un rahgo de imágenes seleccionadáBrector i echico

César Alberth Díaz Manual Berthstrue ciency, 162 Apoderado Legal SIEMENS S.A.

Páging/53 de 57  $\ddot{\hspace{1mm}}$ 

• Cálculo de imágenes T1, T2 Y logaritmicas

• Diferenciación e integración de imágenes seleccionadas

• Cálculo de una imagen de pendiente media a partir de un rango de imágenes seleccionadas

3

• Cálculo de imágenes de z-seore (prueba t) para la evaluación de datos de formación de imagen BOLO (Blocd Oxygenation Level Dependent, dependiente del nivel de oxigenación de la sangre)

• Evaluación de tiempo de pico (TTP)

• Mapas ADC

Pueden iniciarse varias funciones de evaluación de forma consecutiva en segundo plano.

*Postprocesamiento 3D para exámenes RM* y *PET*

*MPR: Reconstrucción multiplanar para imágenes RM*

Reformateo multiplanar en tiempo real de vistas secundarias

• Perspectivas de visualización: sagital; coronal; axial; oblicua; doble oblicua; curva (irregular)

• Reconstrucción a lo largo de lineas de corte poligonales y curvas (irregulares)

• Es posible la reconstrucción basada en planos reconstruidos

• Reconstrucciones de rangos definidos por el usuario de cortes paralelos, radiales o irregulares

• Se puede seleccionar el grosor de corte y el incremento de corte de las imágenes reconstruidas

• Almacenamiento de protocolos de postprocesamiento

• Anotaciones y evaluaciones 2D, como distancia y ROl

*MIP: Proyección de máxima'intensidad para imágenes* RM

Reconstrucciones vasculares 3D a partir de un juego de datos 3D, o de un juego de datos de corte secuencial 20 (adquirido con secuencias especificas para angiografía RM)

• Volumen de interés (Vol) definido para aumentar la velocidad de reconstrucción y para mejorar la calidad de imagen

• MIP irregular: se eliminan virtualmente las superposiciones molestas dibujando a mano contornos irregulares en todas las dimensiones

• Pueden definirse interactivamente vistas arbitrarias en cualquier dirección con la esfera de mando virtual controlada con el ratón

• Diversos ángulos de visión alrededor de cualquier eje ortogonal

• Proyecciones visualizadas como imágenes discretas, como cine interactivo, o con desplazamiento rápido

• MIP fina/MIP gruesa

*MinlP: Proyección de mínima intensidad para imágenes* RM

Similar a MIP, pero con reconstrucción de la intensidad mfnima (p. ej. para técnicas de sangre oscura)

*SSO: Visualización sombreada de superficies para imágenes RM*

Visualización tridimensional de superficies, p. ej. vasos

• Valores umbral variables y seleccionables \

• Diversos ángulos de visión alrededor de cualquier eje ortogonal /

• Pueden definirse volúmenes de interés (Vol) rectangulares e irregulares para mejórar la calidad de imagen

la calidad de imagen<br>*Fusión*<br>Fusión de imágenes de múltiples juegos de dat**os 3D** con fusión alfa resordado de F rusion<br>Fusión de imágenes de múltiples juegos de datos 3D con fusión alfa es/deciramentes<br>superposición de dos imágenes con configuración memorial de la opacidad. // Mi*ti 19565*<br>• Múltiples juegos de datos 3D de modalidad

César Albert $\sigma$ Díaz<br>Manual de instrucciones, a $\sqrt{162}$  $M$ qciones $p$  g $\alpha'$ 162 oderadó Legal SIEMENS S.A.

Págma 54 de 57

:Siemens S.A.

I

I

1

I

I

I

i

1

I

 $\mathfrak{h}$ 

## • Alineamiento visual, registro automático, o registro basado en puntos de referencia. syngo Fused Vision 3D

731181

Excepcional herramienta de visualización de imágenes fusionadas. Permite la visualización fusionada en 3D de datos de volumen anatómicos y funcionales, utilizando técnicas avanzadas de renderización.

• Formato especial 3 × 3 para una completa vista de las imágenes funcionales (p. ej., PET, SPECT), morfológicas (p. ej., TC, RM) y fusionadas en una sola presentación.

· La Proyección de máxima intensidad (MIP) giratoria y correlacionada proporciona una vista general y acceso con un solo clic a las regiones sospechosas de los volúmenes PET v SPECT.

#### Condiciones ambientales

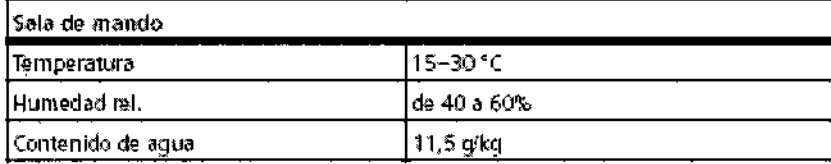

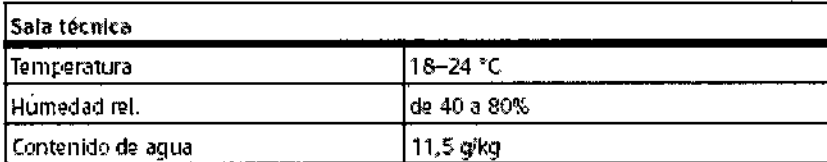

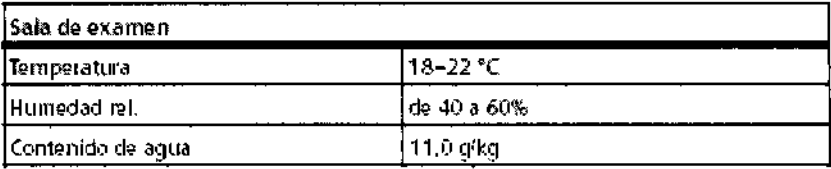

#### Tasas de absorción específica

La tasa de absorción específica de la potencia de RF y la tasa de variación de los campos de gradiente se comprueban según los reguisitos de la norma IEC 60601-2-33.

#### Sistema de refrigeración

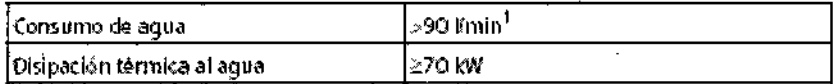

1. Temperatura del aguar 6-12 %

### Alimentación de línea

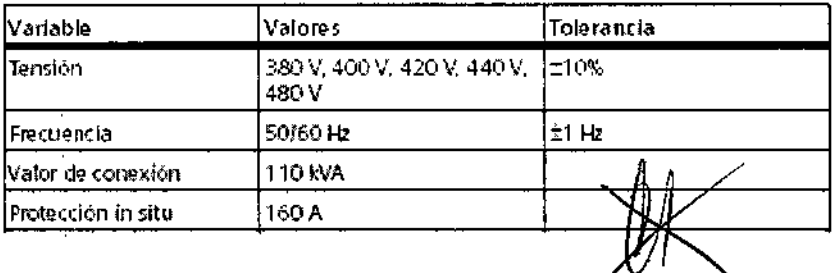

Farm. Ignacio Oscar Fres Director Vecnico Siemer ls S.A.

Página 55 de 57

Díaz Césár 162 Manual de instruccions. deradó Legal SIEMENS S.A.

 $\mathbf{r}$ 

Para todos los productos, la alimentación de línea debe suministrarse mediante un sistema contactor in situ o mediante otro mecanismo de desconexión multipolar. La instalación de la sala debe cumplir con VDE 0100-710.1

7306

1. Se requiere el cumplimiento de las disposiciones legales locales y nacionales de cada país. Sin embargo, se recomienda cumplir las normas aquí descritas (en la medida que lo permitan las leyes locales y nacionales) para mayor seguridad del personal, los pacientes y terceras personas.

## Consumo de potencia

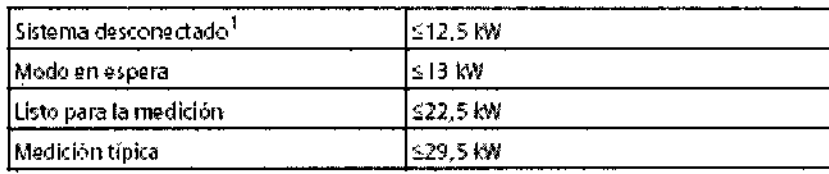

1. Sólo refrigerador, 24 tédia

#### Clasificaciones generales

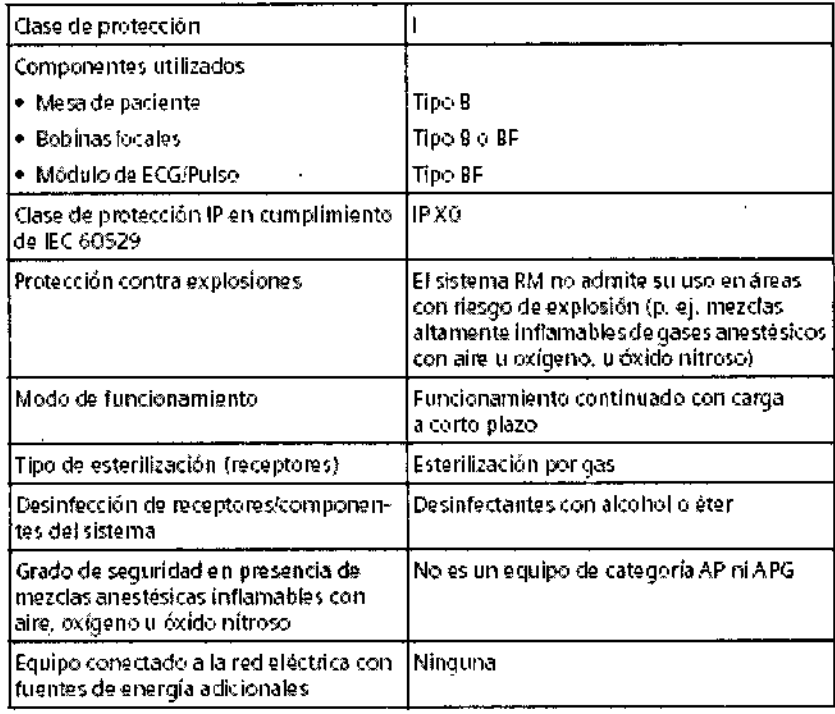

César Alberto Diaz Manual de instrucciones<br>Apoderados Legal<br>Apoderados Legal SIEMENS S.A.

Farm / Ignacio Ascar Frest<br>M.P. 19565<br>Director Tecnico<br>Sjeptejs S.A. Página 56 de 57

## Medidas

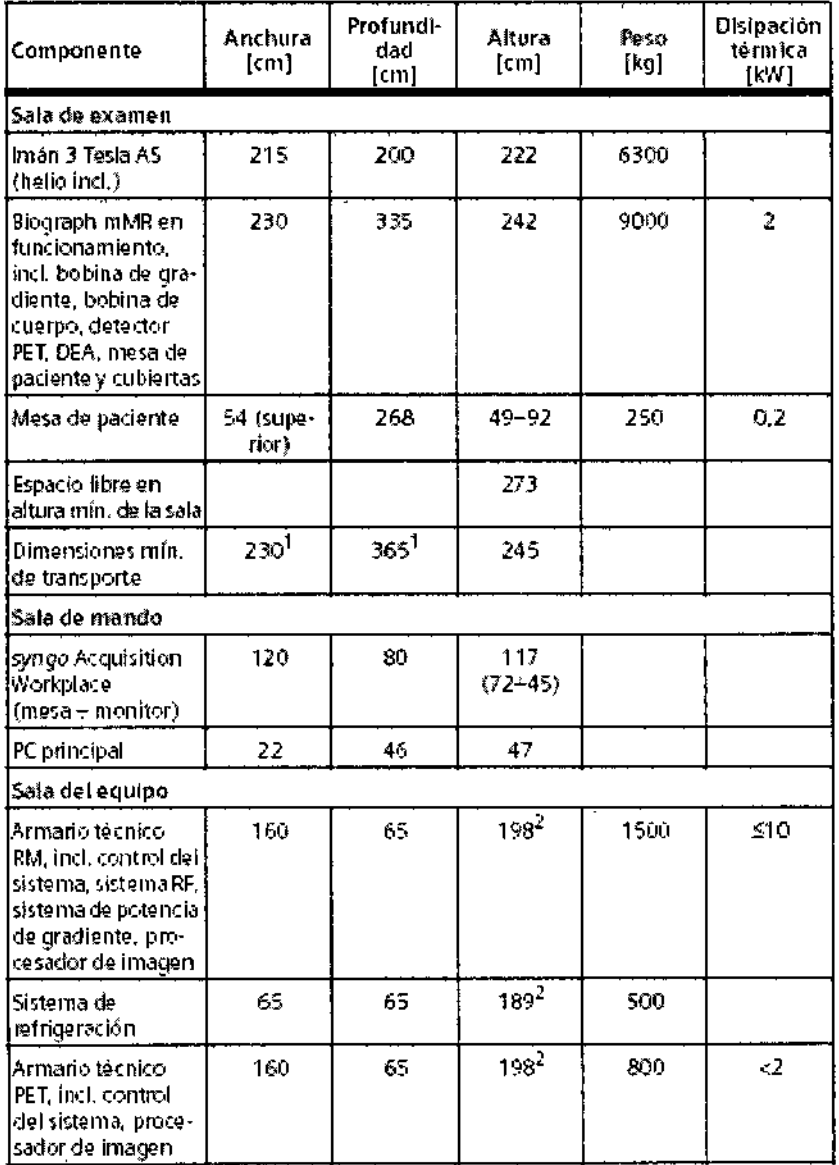

1. Sin cubiertas ni electrónica

2. Sin actesories J.

 $\mathfrak k$ 

j.

 $\pmb{\ast}$ 

 $\mathbf{I}$ 

÷,

Cesar Alberto D<sub>ice</sub><br>DNI 12,290.162<br>Apoderado Legal<br>Manual <del>de manace</del>s.A.

Farm. /gnacio Oscar Fresa<br>M.P. 19565<br>Director Técnico<br>Aleptons S.A. gina 57 de 57  $\overline{P}$ 

ΟS

1

**8** 

 $\mathscr{D}3$